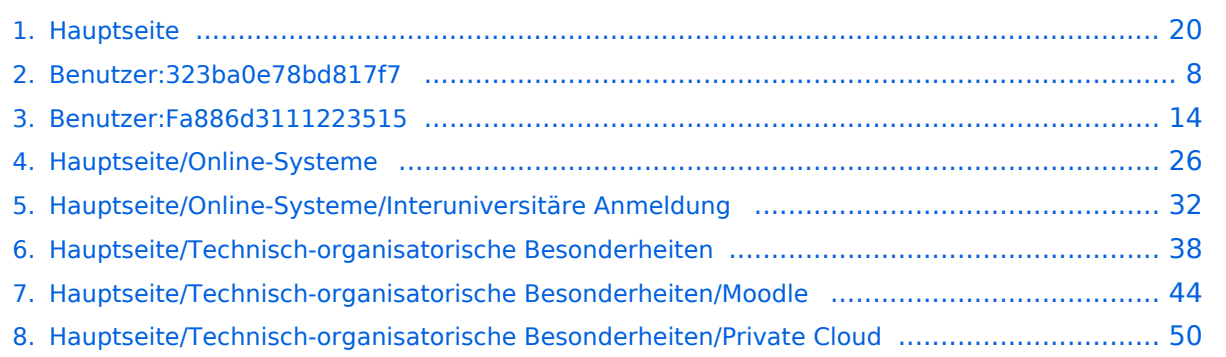

**−**

**−**

**−**

erleichtern.</span>

[Versionsgeschichte interaktiv durchsuchen](https://wiki.tugraz.at) [VisuellWikitext](https://wiki.tugraz.at)

#### **[Version vom 3. Februar 2022, 21:05 Uhr](#page-19-0) ( [Quelltext anzeigen](#page-19-0))**

[Fa886d3111223515](#page-13-0) ([Diskussion](https://wiki.tugraz.at/nawigraz/index.php?title=Benutzer_Diskussion:Fa886d3111223515&action=view) | [Beiträge](https://wiki.tugraz.at/nawigraz/index.php/Spezial:Beitr%C3%A4ge/Fa886d3111223515)) [Markierung:](https://wiki.tugraz.at/nawigraz/index.php/Spezial:Markierungen) [Visuelle Bearbeitung](https://wiki.tugraz.at/nawigraz/index.php?title=Projekt:VisualEditor&action=view) [← Zum vorherigen Versionsunterschied](#page-19-0)

# **Zeile 1: Zeile 1:** ==NAWI Graz Informationsplattform für Lehrende und Verwaltende== **+**

**+**

**+**

<span style="color: rgb(0, 0, 0)">**Der Internetauftritt dieser Kooperation von**</span> <span class="**col**-**orange**"**> Uni Graz</span> <span style="color:** rgb(0, 0, 0)"**>und</span> <span class**= "**col-red">TU Graz</span> <span** style **="**color: rgb(0, 0, 0)">**ist**</span> **[https:/ /www.nawigraz.at/** <span style="color: rgb(0, 0, **238**)">https://www.nawigraz.at/< /span>**]<span style="color: rgb(0**, **0**, **0) ">; dort sind alle relevanten und öffentlich zugänglichen Information zu der Kooperation zu finden. Der Inhalt wird vom '''NAWI Graz Koordinationsbüro''' gepflegt**.**</span>**

#### **[Version vom 11. Februar 2022, 12:39 Uhr](#page-19-0) ([Quelltext anzeigen](#page-19-0))**

[323ba0e78bd817f7](#page-7-0) ([Diskussion](https://wiki.tugraz.at/nawigraz/index.php?title=Benutzer_Diskussion:323ba0e78bd817f7&action=view) | [Beiträge\)](https://wiki.tugraz.at/nawigraz/index.php/Spezial:Beitr%C3%A4ge/323ba0e78bd817f7) (Umbau der Seite zur Einstiegsseite) [Markierung](https://wiki.tugraz.at/nawigraz/index.php/Spezial:Markierungen): [Visuelle Bearbeitung](https://wiki.tugraz.at/nawigraz/index.php?title=Projekt:VisualEditor&action=view) [Zum nächsten Versionsunterschied →](#page-19-0)

==NAWI Graz **Wiki als** Informationsplattfo rm **insbesondere** für Lehrende und Verwaltende==

<span style="color: rgb(0, 0, 0)">**Grunds ätzlich finden sich sehr viele**</span> <span class="**ve**-**pasteProtect**" style=" color: rgb(0, 0, 0)" **data-ve-attributes**="**{**  $\alpha$ quot;style $\alpha$ quot;: $\alpha$ quot;color: rgb(0, 0, 0)**"}**">**relevante und öffentlich zugängliche Information nebst Kontaktmöglichkeit auf dem offiziellen**</span> <span style="color: rgb(0, 0, **0**)">**Internetauftritt von [**https: //www.nawigraz.at/ **NAWI Graz] .**</span> **Darüber hinaus finden sich weitere relevante Informationen auf den Homepages der Uni Graz**, **TU Graz**, **den Intranetauftritten beider Unis oder in den Mitteilungsblättern**.

<span style="color: rgb(0, 0, 0)">**Dieses**  Wiki **ist primär** für **die Bereitstellung** vo n Anleitungen, Links und sonstigen Hilfen **v orgesehen**, um vor allem den Lehrenden und Verwaltenden den Umgang mit den systembedingten Besonderheiten zu

<span style="color: rgb(0, 0, 0)">**Das vorliegende NAWI Graz** Wiki **setzt sich zum Ziel, alle Informationen, die** für **de n operativen Betrieb** von **NAWI Graz wichtig sind über eine einzige Plattform anzubieten: Das umfasst** Anl eitungen, Links und sonstigen Hilfen, um vor allem den Lehrenden und Verwaltenden den Umgang mit den systembedingten Besonderheiten zu erleichtern.</span>

# **BlueSpice4**

#### Hauptseite

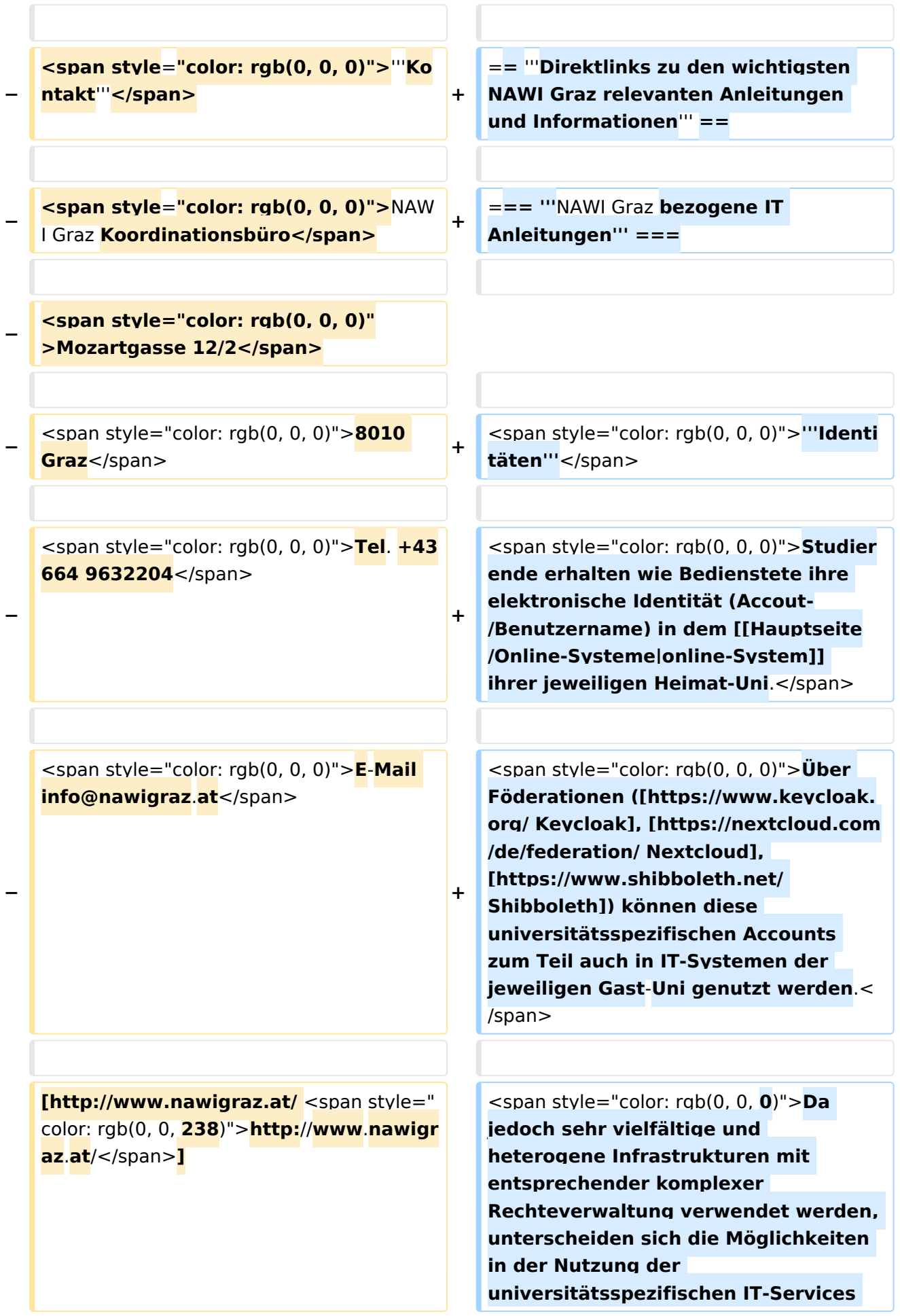

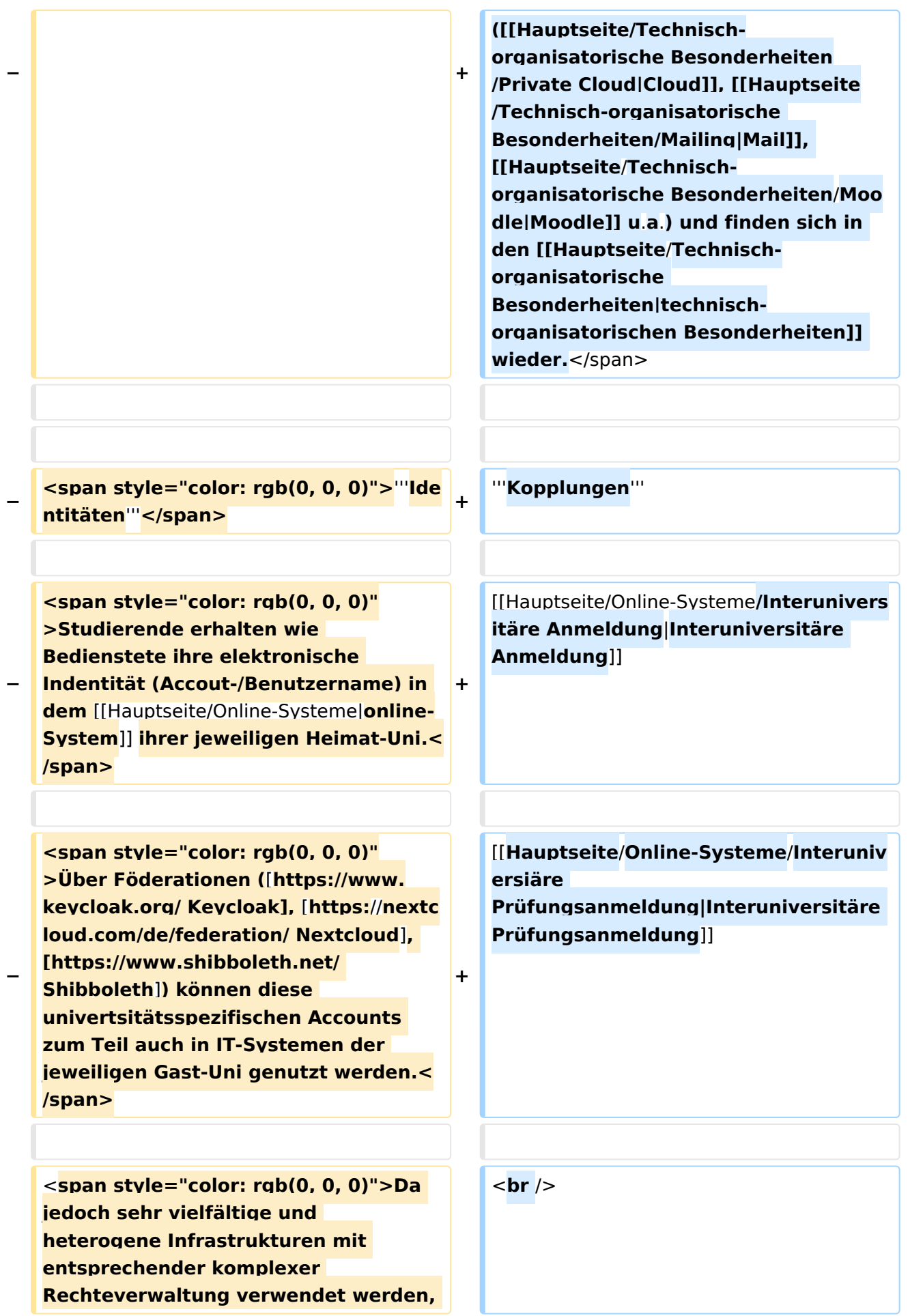

# **BlueSpice4**

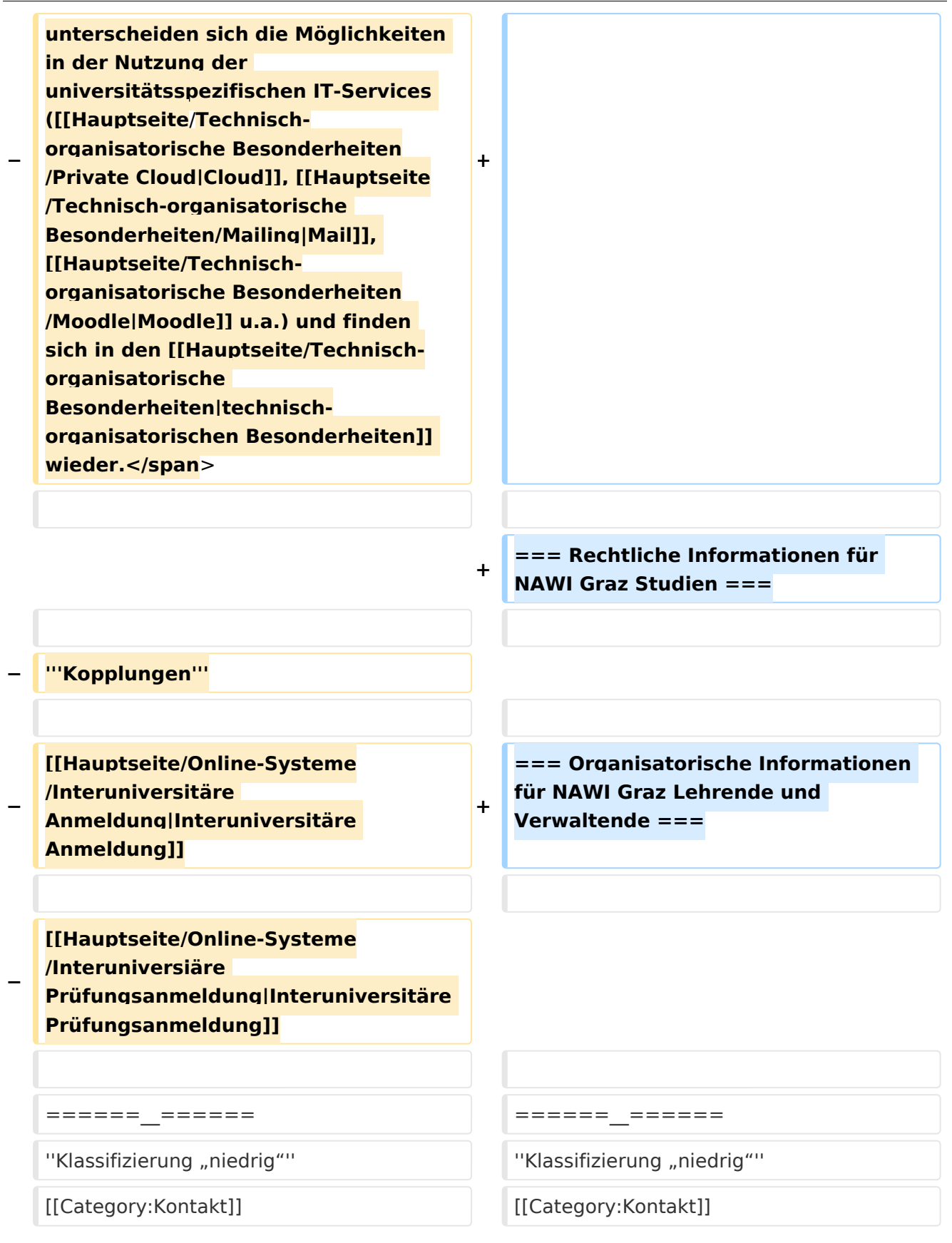

# Version vom 11. Februar 2022, 12:39 Uhr

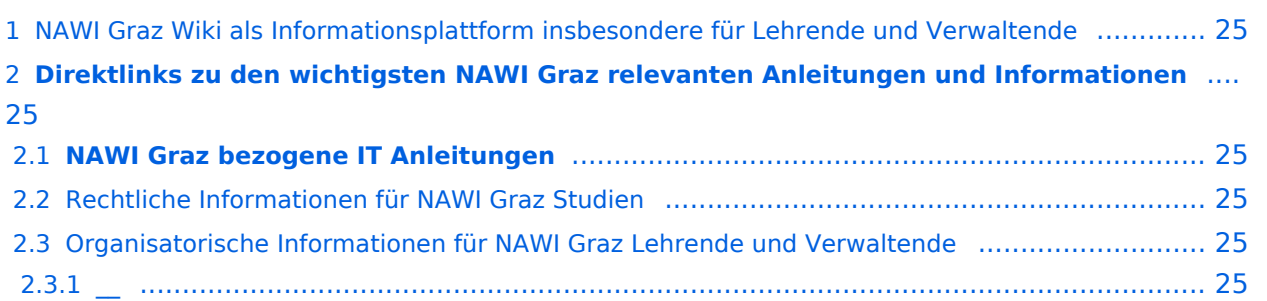

## NAWI Graz Wiki als Informationsplattform insbesondere für Lehrende und Verwaltende

Grundsätzlich finden sich sehr viele relevante und öffentlich zugängliche Information nebst Kontaktmöglichkeit auf dem offiziellen Internetauftritt von [NAWI Graz](https://www.nawigraz.at/) . Darüber hinaus finden sich weitere relevante Informationen auf den Homepages der Uni Graz, TU Graz, den Intranetauftritten beider Unis oder in den Mitteilungsblättern.

Das vorliegende NAWI Graz Wiki setzt sich zum Ziel, alle Informationen, die für den operativen Betrieb von NAWI Graz wichtig sind über eine einzige Plattform anzubieten: Das umfasst Anleitungen, Links und sonstigen Hilfen, um vor allem den Lehrenden und Verwaltenden den Umgang mit den systembedingten Besonderheiten zu erleichtern.

## **Direktlinks zu den wichtigsten NAWI Graz relevanten Anleitungen und Informationen**

## **NAWI Graz bezogene IT Anleitungen**

#### **Identitäten**

Studierende erhalten wie Bedienstete ihre elektronische Identität (Accout-/Benutzername) in dem [online-System](#page-25-0) ihrer jeweiligen Heimat-Uni.

Über Föderationen [\(Keycloak](https://www.keycloak.org/), [Nextcloud](https://nextcloud.com/de/federation/), [Shibboleth\)](https://www.shibboleth.net/) können diese universitätsspezifischen Accounts zum Teil auch in IT-Systemen der jeweiligen Gast-Uni genutzt werden.

Da jedoch sehr vielfältige und heterogene Infrastrukturen mit entsprechender komplexer Rechteverwaltung verwendet werden, unterscheiden sich die Möglichkeiten in der Nutzung der universitätsspezifischen IT-Services [\(Cloud,](#page-49-0) [Mail](https://wiki.tugraz.at/nawigraz/index.php?title=Hauptseite/Technisch-organisatorische_Besonderheiten/Mailing&action=view), [Moodle](#page-43-0) u.a.) und finden sich in den [technisch](#page-37-0)[organisatorischen Besonderheiten](#page-37-0) wieder.

#### **Kopplungen**

[Interuniversitäre Anmeldung](#page-31-0)

[Interuniversitäre Prüfungsanmeldung](https://wiki.tugraz.at/nawigraz/index.php?title=Hauptseite/Online-Systeme/Interuniversi%C3%A4re_Pr%C3%BCfungsanmeldung&action=view)

## **Rechtliche Informationen für NAWI Graz Studien**

## **Organisatorische Informationen für NAWI Graz Lehrende und Verwaltende**

*Klassifizierung "niedrig"*

**\_\_**

**−**

**−**

**−**

# <span id="page-7-0"></span>**Hauptseite: Unterschied zwischen den Versionen**

[Versionsgeschichte interaktiv durchsuchen](https://wiki.tugraz.at) [VisuellWikitext](https://wiki.tugraz.at)

#### **[Version vom 3. Februar 2022, 21:05 Uhr](#page-19-0) ( [Quelltext anzeigen](#page-19-0))**

[Fa886d3111223515](#page-13-0) ([Diskussion](https://wiki.tugraz.at/nawigraz/index.php?title=Benutzer_Diskussion:Fa886d3111223515&action=view) | [Beiträge](https://wiki.tugraz.at/nawigraz/index.php/Spezial:Beitr%C3%A4ge/Fa886d3111223515)) [Markierung:](https://wiki.tugraz.at/nawigraz/index.php/Spezial:Markierungen) [Visuelle Bearbeitung](https://wiki.tugraz.at/nawigraz/index.php?title=Projekt:VisualEditor&action=view) [← Zum vorherigen Versionsunterschied](#page-19-0)

## **[Version vom 11. Februar 2022, 12:39 Uhr](#page-19-0) ([Quelltext anzeigen](#page-19-0))**

[323ba0e78bd817f7](#page-7-0) ([Diskussion](https://wiki.tugraz.at/nawigraz/index.php?title=Benutzer_Diskussion:323ba0e78bd817f7&action=view) | [Beiträge\)](https://wiki.tugraz.at/nawigraz/index.php/Spezial:Beitr%C3%A4ge/323ba0e78bd817f7) (Umbau der Seite zur Einstiegsseite) [Markierung](https://wiki.tugraz.at/nawigraz/index.php/Spezial:Markierungen): [Visuelle Bearbeitung](https://wiki.tugraz.at/nawigraz/index.php?title=Projekt:VisualEditor&action=view) [Zum nächsten Versionsunterschied →](#page-19-0)

#### **Zeile 1: Zeile 1:**

==NAWI Graz Informationsplattform für Lehrende und Verwaltende== **+** ==NAWI Graz **Wiki als** Informationsplattfo rm **insbesondere** für Lehrende und Verwaltende== <span style="color: rgb(0, 0, 0)">**Der Internetauftritt dieser Kooperation von**</span> <span class="**col**-**orange**"**> Uni Graz</span> <span style="color:** rgb(0, 0, 0)"**>und</span> <span class**= "**col-red">TU Graz</span> <span** style **="**color: rgb(0, 0, 0)">**ist**</span> **[https:/ /www.nawigraz.at/** <span style="color: rgb(0, 0, **238**)">https://www.nawigraz.at/< /span>**]<span style="color: rgb(0**, **0**, **0) ">; dort sind alle relevanten und öffentlich zugänglichen Information zu der Kooperation zu finden. Der Inhalt wird vom '''NAWI Graz Koordinationsbüro''' gepflegt**.**</span> +** <span style="color: rgb(0, 0, 0)">**Grunds ätzlich finden sich sehr viele**</span> <span class="**ve**-**pasteProtect**" style=" color: rgb(0, 0, 0)" **data-ve-attributes**="**{**  $\alpha$ quot;style $\alpha$ quot;: $\alpha$ quot;color: rgb(0, 0, 0)**"}**">**relevante und öffentlich zugängliche Information nebst Kontaktmöglichkeit auf dem offiziellen**</span> <span style="color: rgb(0, 0, **0**)">**Internetauftritt von [**https: //www.nawigraz.at/ **NAWI Graz] .**</span> **Darüber hinaus finden sich weitere relevante Informationen auf den Homepages der Uni Graz**, **TU Graz**, **den Intranetauftritten beider Unis oder in den Mitteilungsblättern**. <span style="color: rgb(0, 0, 0)">**Dieses**  Wiki **ist primär** für **die Bereitstellung** vo n Anleitungen, Links und sonstigen Hilfen **v orgesehen**, um vor allem den Lehrenden und Verwaltenden den Umgang mit den systembedingten Besonderheiten zu erleichtern.</span> **+** <span style="color: rgb(0, 0, 0)">**Das vorliegende NAWI Graz** Wiki **setzt sich zum Ziel, alle Informationen, die** für **de n operativen Betrieb** von **NAWI Graz wichtig sind über eine einzige Plattform anzubieten: Das umfasst** Anl eitungen, Links und sonstigen Hilfen, um

vor allem den Lehrenden und Verwaltenden den Umgang mit den systembedingten Besonderheiten zu erleichtern.</span>

# **BlueSpice4**

#### Hauptseite

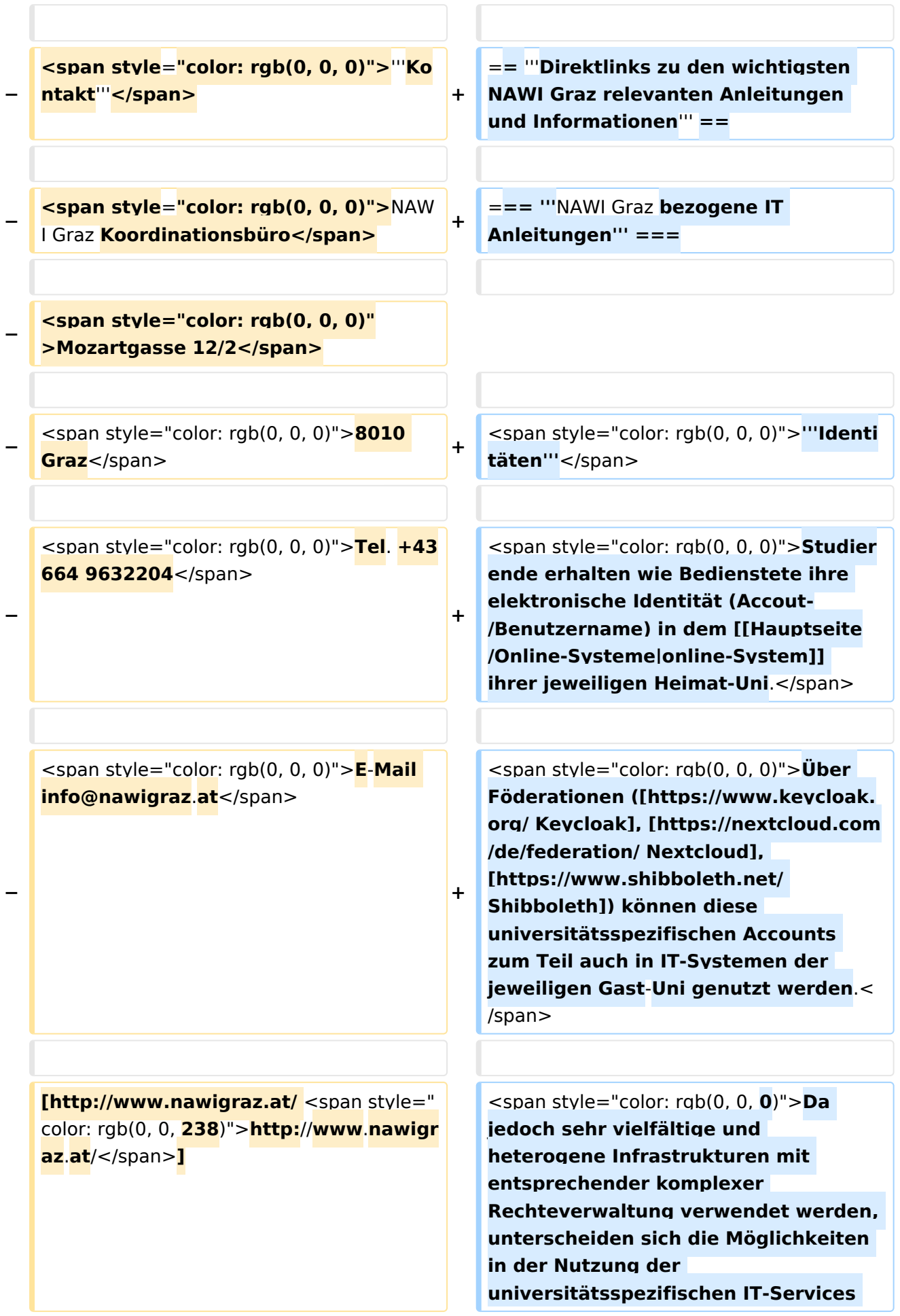

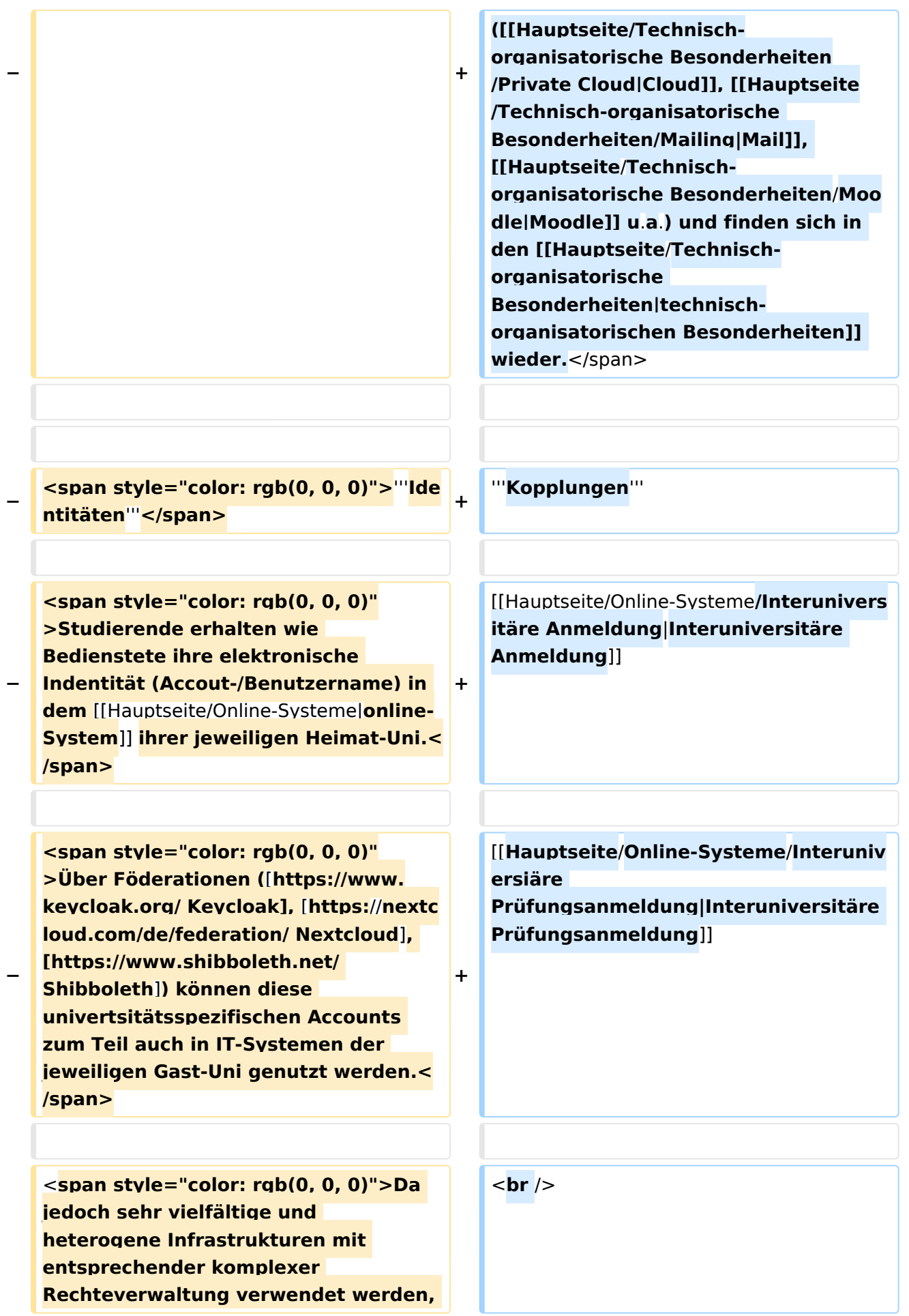

# **BlueSpice4**

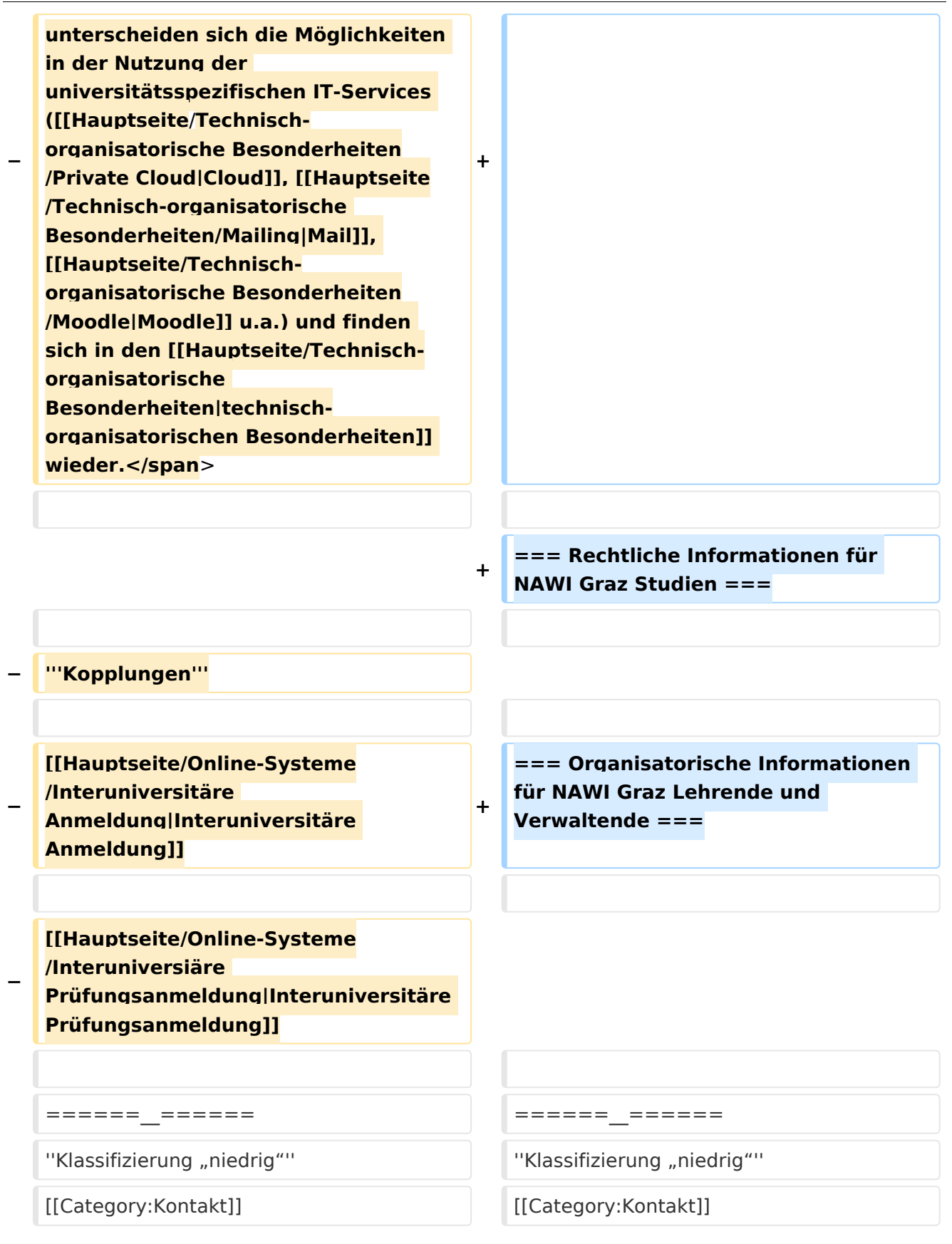

# Version vom 11. Februar 2022, 12:39 Uhr

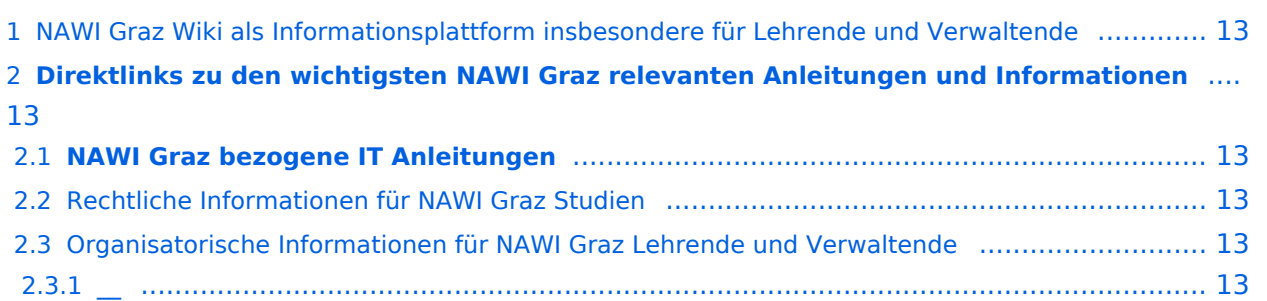

## <span id="page-12-0"></span>NAWI Graz Wiki als Informationsplattform insbesondere für Lehrende und Verwaltende

Grundsätzlich finden sich sehr viele relevante und öffentlich zugängliche Information nebst Kontaktmöglichkeit auf dem offiziellen Internetauftritt von [NAWI Graz](https://www.nawigraz.at/) . Darüber hinaus finden sich weitere relevante Informationen auf den Homepages der Uni Graz, TU Graz, den Intranetauftritten beider Unis oder in den Mitteilungsblättern.

Das vorliegende NAWI Graz Wiki setzt sich zum Ziel, alle Informationen, die für den operativen Betrieb von NAWI Graz wichtig sind über eine einzige Plattform anzubieten: Das umfasst Anleitungen, Links und sonstigen Hilfen, um vor allem den Lehrenden und Verwaltenden den Umgang mit den systembedingten Besonderheiten zu erleichtern.

## <span id="page-12-1"></span>**Direktlinks zu den wichtigsten NAWI Graz relevanten Anleitungen und Informationen**

## <span id="page-12-2"></span>**NAWI Graz bezogene IT Anleitungen**

#### **Identitäten**

Studierende erhalten wie Bedienstete ihre elektronische Identität (Accout-/Benutzername) in dem [online-System](#page-25-0) ihrer jeweiligen Heimat-Uni.

Über Föderationen [\(Keycloak](https://www.keycloak.org/), [Nextcloud](https://nextcloud.com/de/federation/), [Shibboleth\)](https://www.shibboleth.net/) können diese universitätsspezifischen Accounts zum Teil auch in IT-Systemen der jeweiligen Gast-Uni genutzt werden.

Da jedoch sehr vielfältige und heterogene Infrastrukturen mit entsprechender komplexer Rechteverwaltung verwendet werden, unterscheiden sich die Möglichkeiten in der Nutzung der universitätsspezifischen IT-Services [\(Cloud,](#page-49-0) [Mail](https://wiki.tugraz.at/nawigraz/index.php?title=Hauptseite/Technisch-organisatorische_Besonderheiten/Mailing&action=view), [Moodle](#page-43-0) u.a.) und finden sich in den [technisch](#page-37-0)[organisatorischen Besonderheiten](#page-37-0) wieder.

#### **Kopplungen**

[Interuniversitäre Anmeldung](#page-31-0)

[Interuniversitäre Prüfungsanmeldung](https://wiki.tugraz.at/nawigraz/index.php?title=Hauptseite/Online-Systeme/Interuniversi%C3%A4re_Pr%C3%BCfungsanmeldung&action=view)

## <span id="page-12-3"></span>**Rechtliche Informationen für NAWI Graz Studien**

## <span id="page-12-4"></span>**Organisatorische Informationen für NAWI Graz Lehrende und Verwaltende**

*Klassifizierung "niedrig"*

<span id="page-12-5"></span>**\_\_**

**−**

**−**

**−**

# <span id="page-13-0"></span>**Hauptseite: Unterschied zwischen den Versionen**

[Versionsgeschichte interaktiv durchsuchen](https://wiki.tugraz.at) [VisuellWikitext](https://wiki.tugraz.at)

#### **[Version vom 3. Februar 2022, 21:05 Uhr](#page-19-0) ( [Quelltext anzeigen](#page-19-0))**

[Fa886d3111223515](#page-13-0) ([Diskussion](https://wiki.tugraz.at/nawigraz/index.php?title=Benutzer_Diskussion:Fa886d3111223515&action=view) | [Beiträge](https://wiki.tugraz.at/nawigraz/index.php/Spezial:Beitr%C3%A4ge/Fa886d3111223515)) [Markierung:](https://wiki.tugraz.at/nawigraz/index.php/Spezial:Markierungen) [Visuelle Bearbeitung](https://wiki.tugraz.at/nawigraz/index.php?title=Projekt:VisualEditor&action=view) [← Zum vorherigen Versionsunterschied](#page-19-0)

## **[Version vom 11. Februar 2022, 12:39 Uhr](#page-19-0) ([Quelltext anzeigen](#page-19-0))**

[323ba0e78bd817f7](#page-7-0) ([Diskussion](https://wiki.tugraz.at/nawigraz/index.php?title=Benutzer_Diskussion:323ba0e78bd817f7&action=view) | [Beiträge\)](https://wiki.tugraz.at/nawigraz/index.php/Spezial:Beitr%C3%A4ge/323ba0e78bd817f7) (Umbau der Seite zur Einstiegsseite) [Markierung](https://wiki.tugraz.at/nawigraz/index.php/Spezial:Markierungen): [Visuelle Bearbeitung](https://wiki.tugraz.at/nawigraz/index.php?title=Projekt:VisualEditor&action=view) [Zum nächsten Versionsunterschied →](#page-19-0)

#### **Zeile 1: Zeile 1:**

==NAWI Graz Informationsplattform für Lehrende und Verwaltende== **+** ==NAWI Graz **Wiki als** Informationsplattfo rm **insbesondere** für Lehrende und Verwaltende== <span style="color: rgb(0, 0, 0)">**Der Internetauftritt dieser Kooperation von**</span> <span class="**col**-**orange**"**> Uni Graz</span> <span style="color:** rgb(0, 0, 0)"**>und</span> <span class**= "**col-red">TU Graz</span> <span** style **="**color: rgb(0, 0, 0)">**ist**</span> **[https:/ /www.nawigraz.at/** <span style="color: rgb(0, 0, **238**)">https://www.nawigraz.at/< /span>**]<span style="color: rgb(0**, **0**, **0) ">; dort sind alle relevanten und öffentlich zugänglichen Information zu der Kooperation zu finden. Der Inhalt wird vom '''NAWI Graz Koordinationsbüro''' gepflegt**.**</span> +** <span style="color: rgb(0, 0, 0)">**Grunds ätzlich finden sich sehr viele**</span> <span class="**ve**-**pasteProtect**" style=" color: rgb(0, 0, 0)" **data-ve-attributes**="**{**  $\alpha$ quot;style $\alpha$ quot;: $\alpha$ quot;color: rgb(0, 0, 0)**"}**">**relevante und öffentlich zugängliche Information nebst Kontaktmöglichkeit auf dem offiziellen**</span> <span style="color: rgb(0, 0, **0**)">**Internetauftritt von [**https: //www.nawigraz.at/ **NAWI Graz] .**</span> **Darüber hinaus finden sich weitere relevante Informationen auf den Homepages der Uni Graz**, **TU Graz**, **den Intranetauftritten beider Unis oder in den Mitteilungsblättern**. <span style="color: rgb(0, 0, 0)">**Dieses**  Wiki **ist primär** für **die Bereitstellung** vo n Anleitungen, Links und sonstigen Hilfen **v orgesehen**, um vor allem den Lehrenden und Verwaltenden den Umgang mit den systembedingten Besonderheiten zu erleichtern.</span> **+** <span style="color: rgb(0, 0, 0)">**Das vorliegende NAWI Graz** Wiki **setzt sich zum Ziel, alle Informationen, die** für **de n operativen Betrieb** von **NAWI Graz wichtig sind über eine einzige Plattform anzubieten: Das umfasst** Anl eitungen, Links und sonstigen Hilfen, um

vor allem den Lehrenden und Verwaltenden den Umgang mit den systembedingten Besonderheiten zu erleichtern.</span>

# **BlueSpice4**

#### Hauptseite

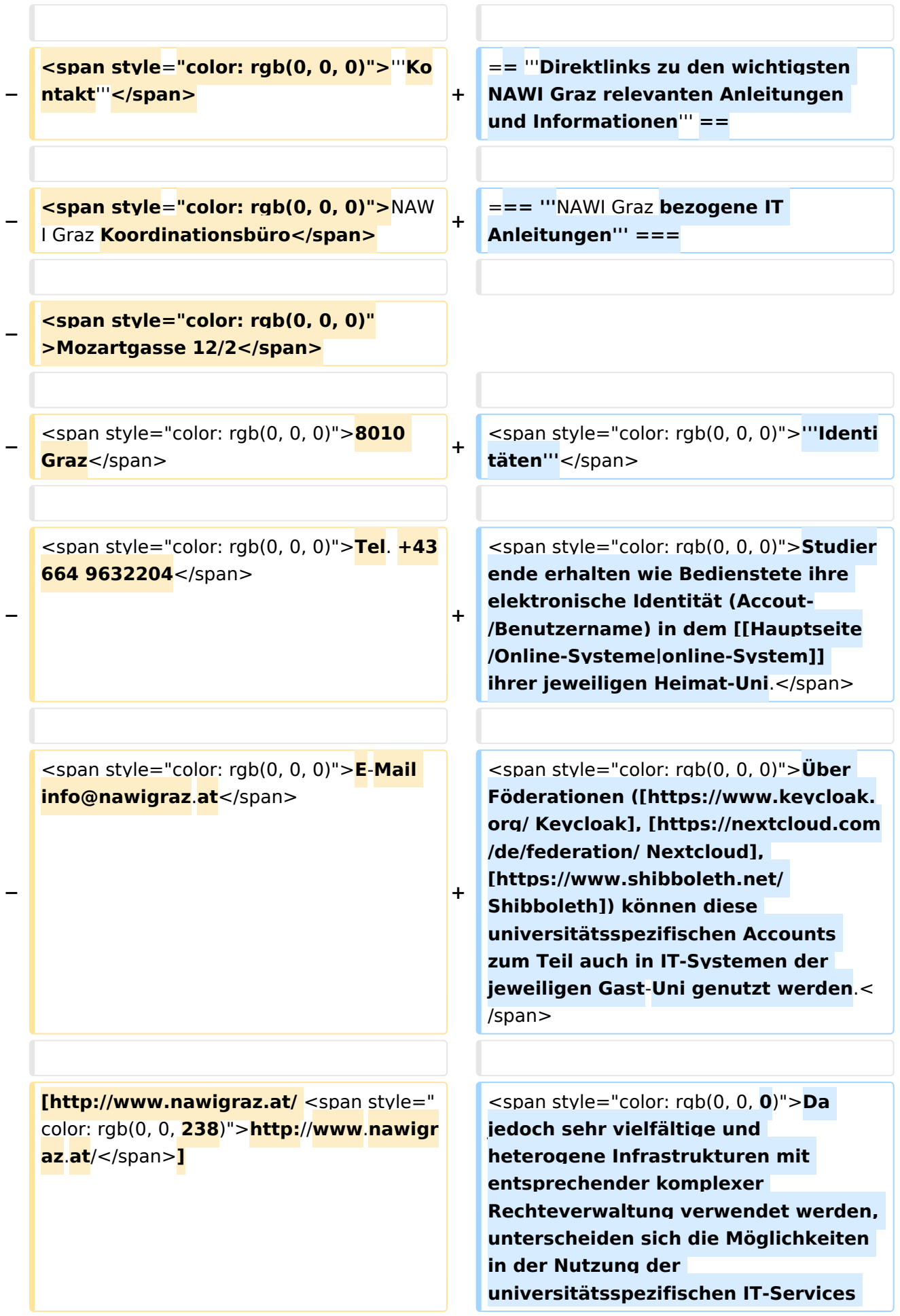

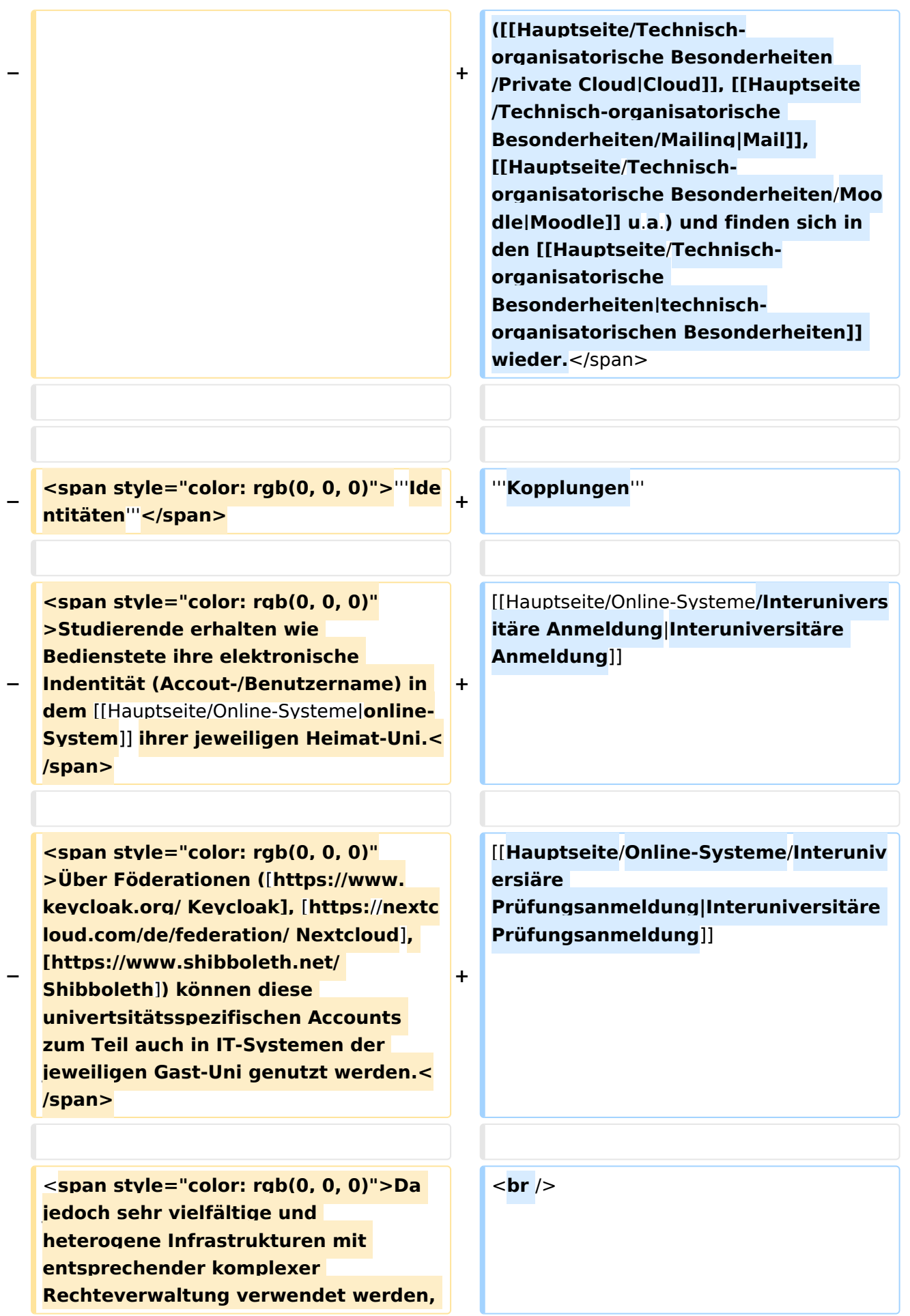

# **BlueSpice4**

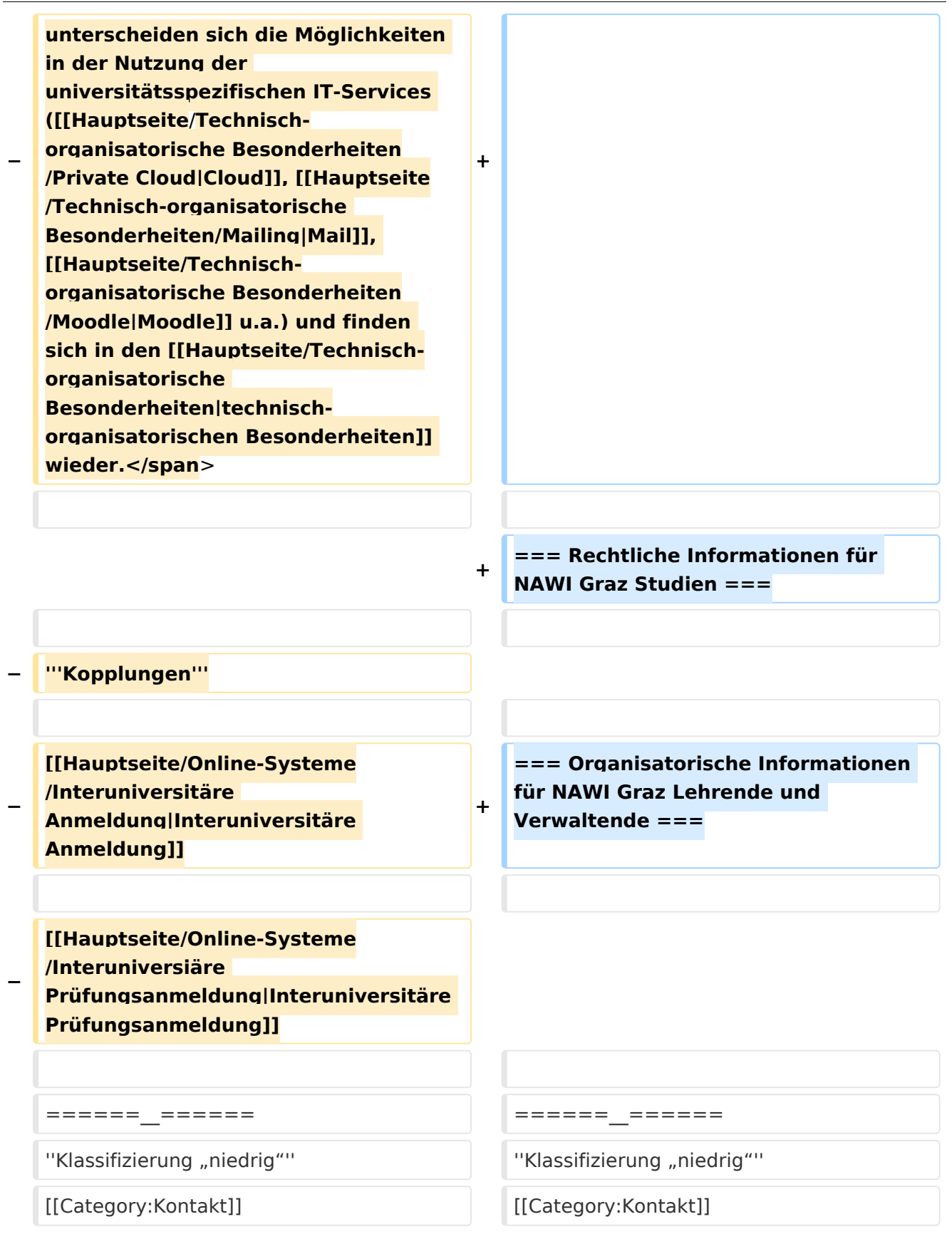

# Version vom 11. Februar 2022, 12:39 Uhr

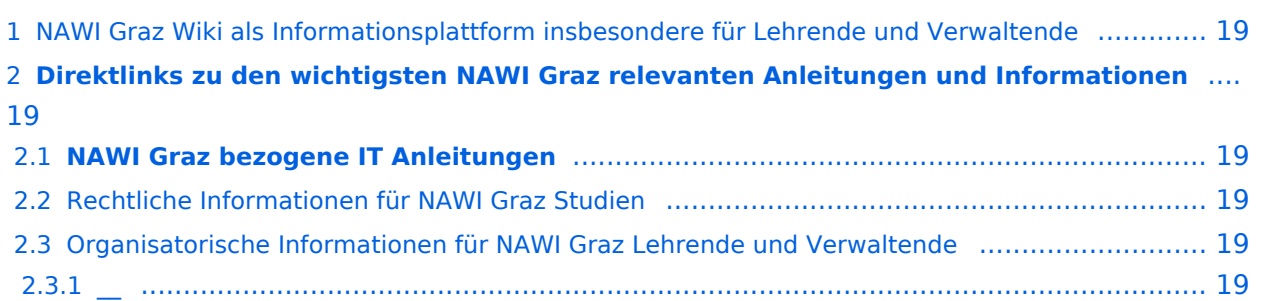

## <span id="page-18-0"></span>NAWI Graz Wiki als Informationsplattform insbesondere für Lehrende und Verwaltende

Grundsätzlich finden sich sehr viele relevante und öffentlich zugängliche Information nebst Kontaktmöglichkeit auf dem offiziellen Internetauftritt von [NAWI Graz](https://www.nawigraz.at/) . Darüber hinaus finden sich weitere relevante Informationen auf den Homepages der Uni Graz, TU Graz, den Intranetauftritten beider Unis oder in den Mitteilungsblättern.

Das vorliegende NAWI Graz Wiki setzt sich zum Ziel, alle Informationen, die für den operativen Betrieb von NAWI Graz wichtig sind über eine einzige Plattform anzubieten: Das umfasst Anleitungen, Links und sonstigen Hilfen, um vor allem den Lehrenden und Verwaltenden den Umgang mit den systembedingten Besonderheiten zu erleichtern.

## <span id="page-18-1"></span>**Direktlinks zu den wichtigsten NAWI Graz relevanten Anleitungen und Informationen**

## <span id="page-18-2"></span>**NAWI Graz bezogene IT Anleitungen**

#### **Identitäten**

Studierende erhalten wie Bedienstete ihre elektronische Identität (Accout-/Benutzername) in dem [online-System](#page-25-0) ihrer jeweiligen Heimat-Uni.

Über Föderationen [\(Keycloak](https://www.keycloak.org/), [Nextcloud](https://nextcloud.com/de/federation/), [Shibboleth\)](https://www.shibboleth.net/) können diese universitätsspezifischen Accounts zum Teil auch in IT-Systemen der jeweiligen Gast-Uni genutzt werden.

Da jedoch sehr vielfältige und heterogene Infrastrukturen mit entsprechender komplexer Rechteverwaltung verwendet werden, unterscheiden sich die Möglichkeiten in der Nutzung der universitätsspezifischen IT-Services [\(Cloud,](#page-49-0) [Mail](https://wiki.tugraz.at/nawigraz/index.php?title=Hauptseite/Technisch-organisatorische_Besonderheiten/Mailing&action=view), [Moodle](#page-43-0) u.a.) und finden sich in den [technisch](#page-37-0)[organisatorischen Besonderheiten](#page-37-0) wieder.

#### **Kopplungen**

[Interuniversitäre Anmeldung](#page-31-0)

[Interuniversitäre Prüfungsanmeldung](https://wiki.tugraz.at/nawigraz/index.php?title=Hauptseite/Online-Systeme/Interuniversi%C3%A4re_Pr%C3%BCfungsanmeldung&action=view)

## <span id="page-18-3"></span>**Rechtliche Informationen für NAWI Graz Studien**

## <span id="page-18-4"></span>**Organisatorische Informationen für NAWI Graz Lehrende und Verwaltende**

*Klassifizierung "niedrig"*

<span id="page-18-5"></span>**\_\_**

**−**

**−**

**−**

# <span id="page-19-0"></span>**Hauptseite: Unterschied zwischen den Versionen**

[Versionsgeschichte interaktiv durchsuchen](https://wiki.tugraz.at) [VisuellWikitext](https://wiki.tugraz.at)

#### **[Version vom 3. Februar 2022, 21:05 Uhr](#page-19-0) ( [Quelltext anzeigen](#page-19-0))**

[Fa886d3111223515](#page-13-0) ([Diskussion](https://wiki.tugraz.at/nawigraz/index.php?title=Benutzer_Diskussion:Fa886d3111223515&action=view) | [Beiträge](https://wiki.tugraz.at/nawigraz/index.php/Spezial:Beitr%C3%A4ge/Fa886d3111223515)) [Markierung:](https://wiki.tugraz.at/nawigraz/index.php/Spezial:Markierungen) [Visuelle Bearbeitung](https://wiki.tugraz.at/nawigraz/index.php?title=Projekt:VisualEditor&action=view) [← Zum vorherigen Versionsunterschied](#page-19-0)

## **[Version vom 11. Februar 2022, 12:39 Uhr](#page-19-0) ([Quelltext anzeigen](#page-19-0))**

[323ba0e78bd817f7](#page-7-0) ([Diskussion](https://wiki.tugraz.at/nawigraz/index.php?title=Benutzer_Diskussion:323ba0e78bd817f7&action=view) | [Beiträge\)](https://wiki.tugraz.at/nawigraz/index.php/Spezial:Beitr%C3%A4ge/323ba0e78bd817f7) (Umbau der Seite zur Einstiegsseite) [Markierung](https://wiki.tugraz.at/nawigraz/index.php/Spezial:Markierungen): [Visuelle Bearbeitung](https://wiki.tugraz.at/nawigraz/index.php?title=Projekt:VisualEditor&action=view) [Zum nächsten Versionsunterschied →](#page-19-0)

#### **Zeile 1: Zeile 1:**

==NAWI Graz Informationsplattform für Lehrende und Verwaltende== **+** ==NAWI Graz **Wiki als** Informationsplattfo rm **insbesondere** für Lehrende und Verwaltende== <span style="color: rgb(0, 0, 0)">**Der Internetauftritt dieser Kooperation von**</span> <span class="**col**-**orange**"**> Uni Graz</span> <span style="color:** rgb(0, 0, 0)"**>und</span> <span class**= "**col-red">TU Graz</span> <span** style **="**color: rgb(0, 0, 0)">**ist**</span> **[https:/ /www.nawigraz.at/** <span style="color: rgb(0, 0, **238**)">https://www.nawigraz.at/< /span>**]<span style="color: rgb(0**, **0**, **0) ">; dort sind alle relevanten und öffentlich zugänglichen Information zu der Kooperation zu finden. Der Inhalt wird vom '''NAWI Graz Koordinationsbüro''' gepflegt**.**</span> +** <span style="color: rgb(0, 0, 0)">**Grunds ätzlich finden sich sehr viele**</span> <span class="**ve**-**pasteProtect**" style=" color: rgb(0, 0, 0)" **data-ve-attributes**="**{**  $\alpha$ quot;style $\alpha$ quot;: $\alpha$ quot;color: rgb(0, 0, 0)**"}**">**relevante und öffentlich zugängliche Information nebst Kontaktmöglichkeit auf dem offiziellen**</span> <span style="color: rgb(0, 0, **0**)">**Internetauftritt von [**https: //www.nawigraz.at/ **NAWI Graz] .**</span> **Darüber hinaus finden sich weitere relevante Informationen auf den Homepages der Uni Graz**, **TU Graz**, **den Intranetauftritten beider Unis oder in den Mitteilungsblättern**. <span style="color: rgb(0, 0, 0)">**Dieses**  Wiki **ist primär** für **die Bereitstellung** vo n Anleitungen, Links und sonstigen Hilfen **v orgesehen**, um vor allem den Lehrenden und Verwaltenden den Umgang mit den systembedingten Besonderheiten zu erleichtern.</span> **+** <span style="color: rgb(0, 0, 0)">**Das vorliegende NAWI Graz** Wiki **setzt sich zum Ziel, alle Informationen, die** für **de n operativen Betrieb** von **NAWI Graz wichtig sind über eine einzige Plattform anzubieten: Das umfasst** Anl eitungen, Links und sonstigen Hilfen, um

vor allem den Lehrenden und Verwaltenden den Umgang mit den systembedingten Besonderheiten zu erleichtern.</span>

# **BlueSpice4**

#### Hauptseite

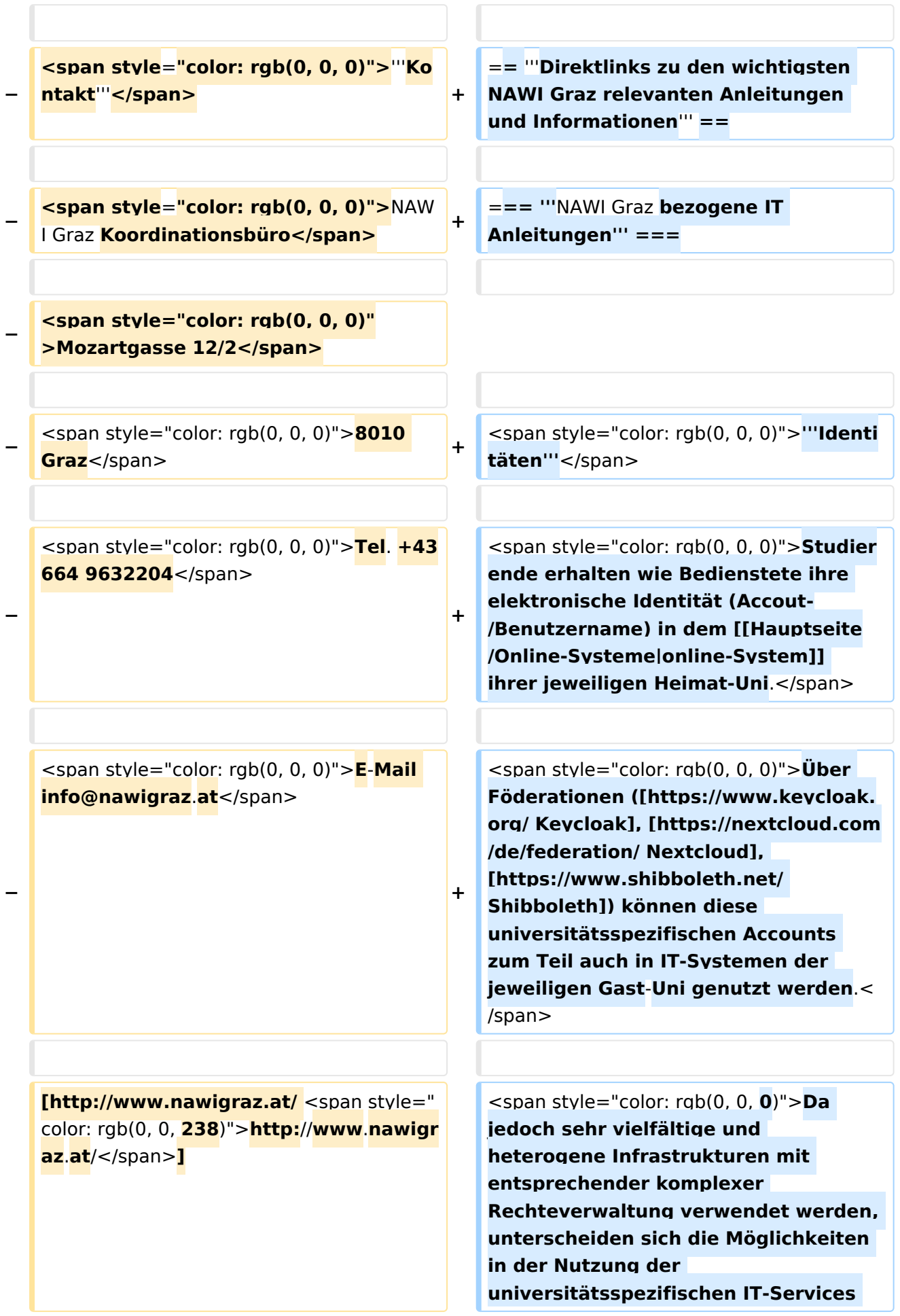

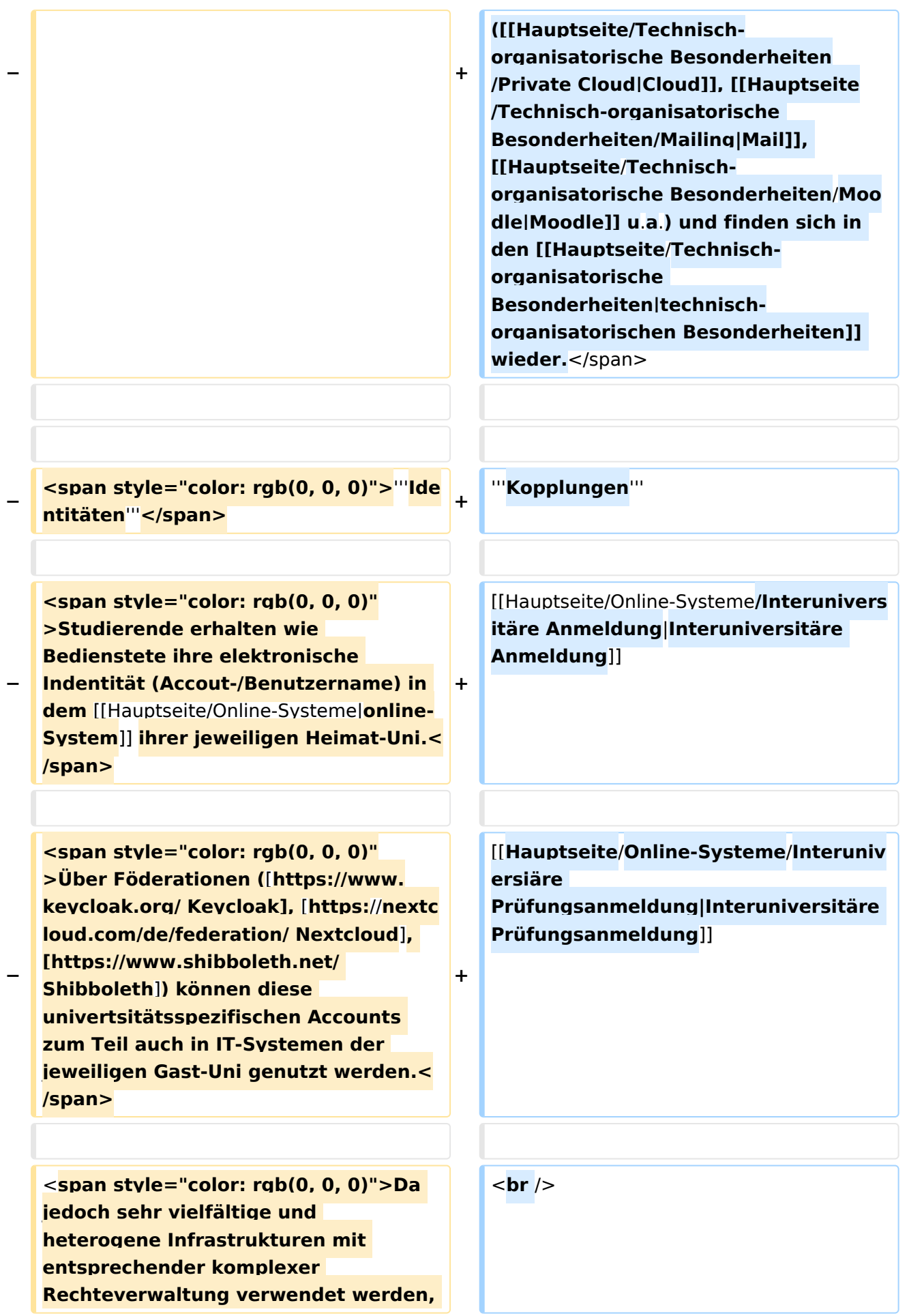

# **BlueSpice4**

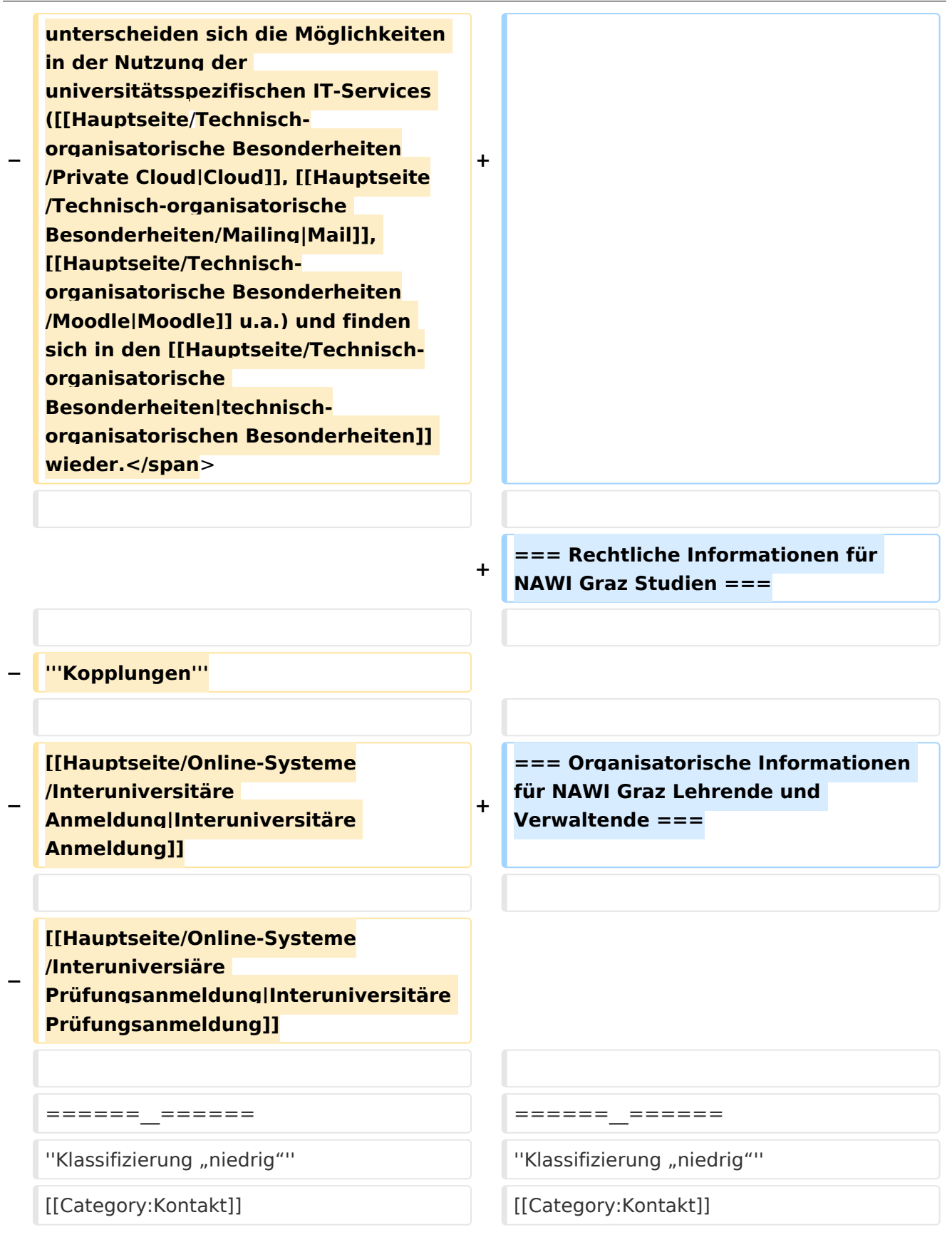

# Version vom 11. Februar 2022, 12:39 Uhr

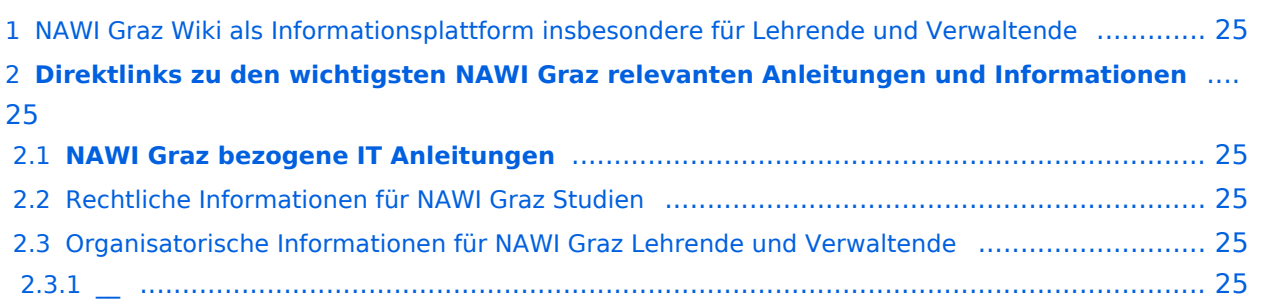

## <span id="page-24-0"></span>NAWI Graz Wiki als Informationsplattform insbesondere für Lehrende und Verwaltende

Grundsätzlich finden sich sehr viele relevante und öffentlich zugängliche Information nebst Kontaktmöglichkeit auf dem offiziellen Internetauftritt von [NAWI Graz](https://www.nawigraz.at/) . Darüber hinaus finden sich weitere relevante Informationen auf den Homepages der Uni Graz, TU Graz, den Intranetauftritten beider Unis oder in den Mitteilungsblättern.

Das vorliegende NAWI Graz Wiki setzt sich zum Ziel, alle Informationen, die für den operativen Betrieb von NAWI Graz wichtig sind über eine einzige Plattform anzubieten: Das umfasst Anleitungen, Links und sonstigen Hilfen, um vor allem den Lehrenden und Verwaltenden den Umgang mit den systembedingten Besonderheiten zu erleichtern.

## <span id="page-24-1"></span>**Direktlinks zu den wichtigsten NAWI Graz relevanten Anleitungen und Informationen**

## <span id="page-24-2"></span>**NAWI Graz bezogene IT Anleitungen**

#### **Identitäten**

Studierende erhalten wie Bedienstete ihre elektronische Identität (Accout-/Benutzername) in dem [online-System](#page-25-0) ihrer jeweiligen Heimat-Uni.

Über Föderationen [\(Keycloak](https://www.keycloak.org/), [Nextcloud](https://nextcloud.com/de/federation/), [Shibboleth\)](https://www.shibboleth.net/) können diese universitätsspezifischen Accounts zum Teil auch in IT-Systemen der jeweiligen Gast-Uni genutzt werden.

Da jedoch sehr vielfältige und heterogene Infrastrukturen mit entsprechender komplexer Rechteverwaltung verwendet werden, unterscheiden sich die Möglichkeiten in der Nutzung der universitätsspezifischen IT-Services [\(Cloud,](#page-49-0) [Mail](https://wiki.tugraz.at/nawigraz/index.php?title=Hauptseite/Technisch-organisatorische_Besonderheiten/Mailing&action=view), [Moodle](#page-43-0) u.a.) und finden sich in den [technisch](#page-37-0)[organisatorischen Besonderheiten](#page-37-0) wieder.

#### **Kopplungen**

[Interuniversitäre Anmeldung](#page-31-0)

[Interuniversitäre Prüfungsanmeldung](https://wiki.tugraz.at/nawigraz/index.php?title=Hauptseite/Online-Systeme/Interuniversi%C3%A4re_Pr%C3%BCfungsanmeldung&action=view)

## <span id="page-24-3"></span>**Rechtliche Informationen für NAWI Graz Studien**

## <span id="page-24-4"></span>**Organisatorische Informationen für NAWI Graz Lehrende und Verwaltende**

*Klassifizierung "niedrig"*

<span id="page-24-5"></span>**\_\_**

**−**

**−**

**−**

# <span id="page-25-0"></span>**Hauptseite: Unterschied zwischen den Versionen**

[Versionsgeschichte interaktiv durchsuchen](https://wiki.tugraz.at) [VisuellWikitext](https://wiki.tugraz.at)

#### **[Version vom 3. Februar 2022, 21:05 Uhr](#page-19-0) ( [Quelltext anzeigen](#page-19-0))**

[Fa886d3111223515](#page-13-0) ([Diskussion](https://wiki.tugraz.at/nawigraz/index.php?title=Benutzer_Diskussion:Fa886d3111223515&action=view) | [Beiträge](https://wiki.tugraz.at/nawigraz/index.php/Spezial:Beitr%C3%A4ge/Fa886d3111223515)) [Markierung:](https://wiki.tugraz.at/nawigraz/index.php/Spezial:Markierungen) [Visuelle Bearbeitung](https://wiki.tugraz.at/nawigraz/index.php?title=Projekt:VisualEditor&action=view) [← Zum vorherigen Versionsunterschied](#page-19-0)

#### **([Quelltext anzeigen](#page-19-0))** [323ba0e78bd817f7](#page-7-0) ([Diskussion](https://wiki.tugraz.at/nawigraz/index.php?title=Benutzer_Diskussion:323ba0e78bd817f7&action=view) | [Beiträge\)](https://wiki.tugraz.at/nawigraz/index.php/Spezial:Beitr%C3%A4ge/323ba0e78bd817f7) (Umbau der Seite zur Einstiegsseite)

[Markierung](https://wiki.tugraz.at/nawigraz/index.php/Spezial:Markierungen): [Visuelle Bearbeitung](https://wiki.tugraz.at/nawigraz/index.php?title=Projekt:VisualEditor&action=view) [Zum nächsten Versionsunterschied →](#page-19-0)

**[Version vom 11. Februar 2022, 12:39 Uhr](#page-19-0)**

#### **Zeile 1: Zeile 1:**

==NAWI Graz Informationsplattform für Lehrende und Verwaltende== **+** ==NAWI Graz **Wiki als** Informationsplattfo rm **insbesondere** für Lehrende und Verwaltende== <span style="color: rgb(0, 0, 0)">**Der Internetauftritt dieser Kooperation von**</span> <span class="**col**-**orange**"**> Uni Graz</span> <span style="color:** rgb(0, 0, 0)"**>und</span> <span class**= "**col-red">TU Graz</span> <span** style **="**color: rgb(0, 0, 0)">**ist**</span> **[https:/ /www.nawigraz.at/** <span style="color: rgb(0, 0, **238**)">https://www.nawigraz.at/< /span>**]<span style="color: rgb(0**, **0**, **0) ">; dort sind alle relevanten und öffentlich zugänglichen Information zu der Kooperation zu finden. Der Inhalt wird vom '''NAWI Graz Koordinationsbüro''' gepflegt**.**</span> +** <span style="color: rgb(0, 0, 0)">**Grunds ätzlich finden sich sehr viele**</span> <span class="**ve**-**pasteProtect**" style=" color: rgb(0, 0, 0)" **data-ve-attributes**="**{**  $\alpha$ quot;style $\alpha$ quot;: $\alpha$ quot;color: rgb(0, 0, 0)**"}**">**relevante und öffentlich zugängliche Information nebst Kontaktmöglichkeit auf dem offiziellen**</span> <span style="color: rgb(0, 0, **0**)">**Internetauftritt von [**https: //www.nawigraz.at/ **NAWI Graz] .**</span> **Darüber hinaus finden sich weitere relevante Informationen auf den Homepages der Uni Graz**, **TU Graz**, **den Intranetauftritten beider Unis oder in den Mitteilungsblättern**. <span style="color: rgb(0, 0, 0)">**Dieses**  Wiki **ist primär** für **die Bereitstellung** vo n Anleitungen, Links und sonstigen Hilfen **v orgesehen**, um vor allem den Lehrenden und Verwaltenden den Umgang mit den systembedingten Besonderheiten zu erleichtern.</span> **+** <span style="color: rgb(0, 0, 0)">**Das vorliegende NAWI Graz** Wiki **setzt sich zum Ziel, alle Informationen, die** für **de n operativen Betrieb** von **NAWI Graz wichtig sind über eine einzige Plattform anzubieten: Das umfasst** Anl

eitungen, Links und sonstigen Hilfen, um vor allem den Lehrenden und Verwaltenden den Umgang mit den systembedingten Besonderheiten zu erleichtern.</span>

# **BlueSpice4**

#### Hauptseite

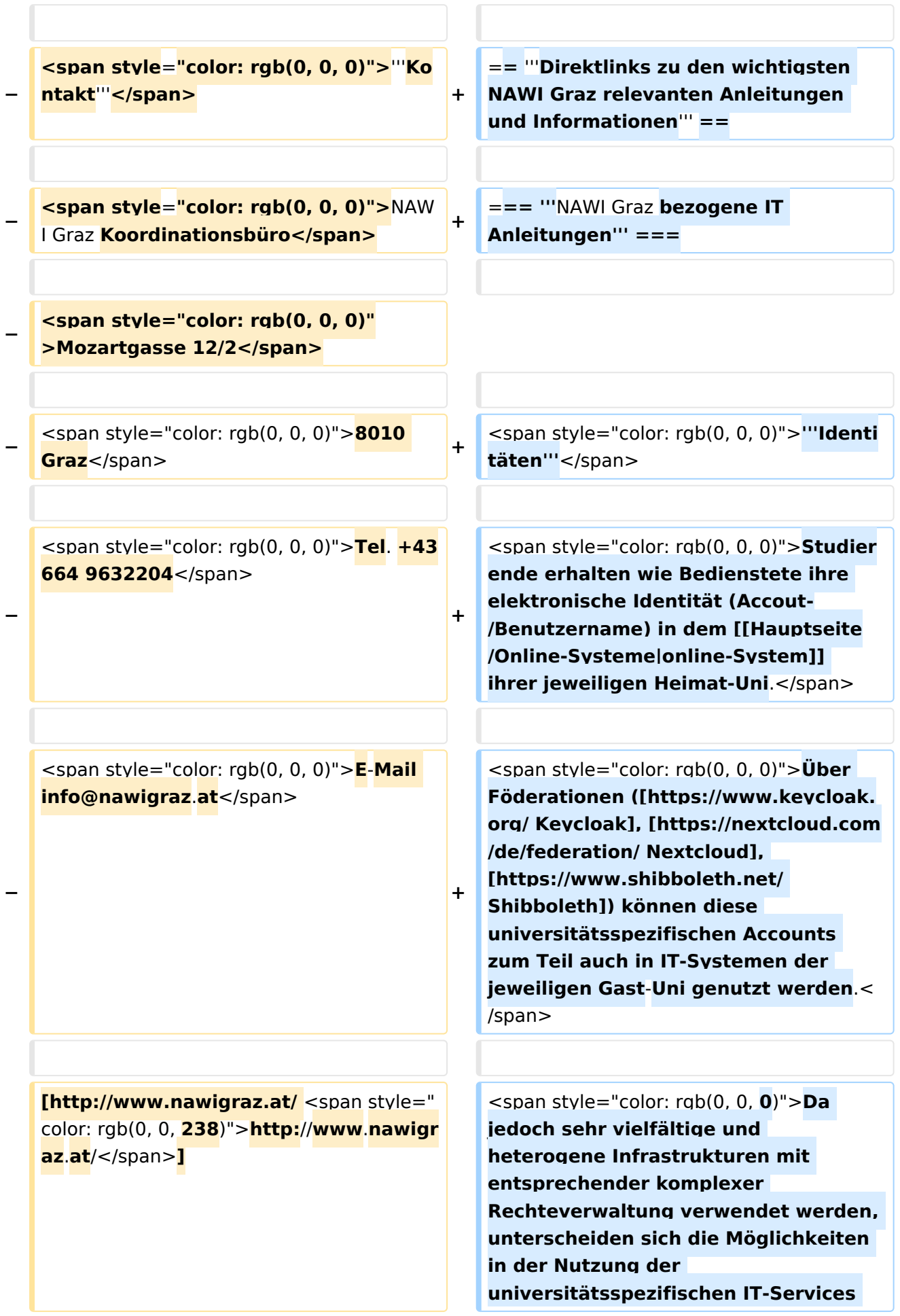

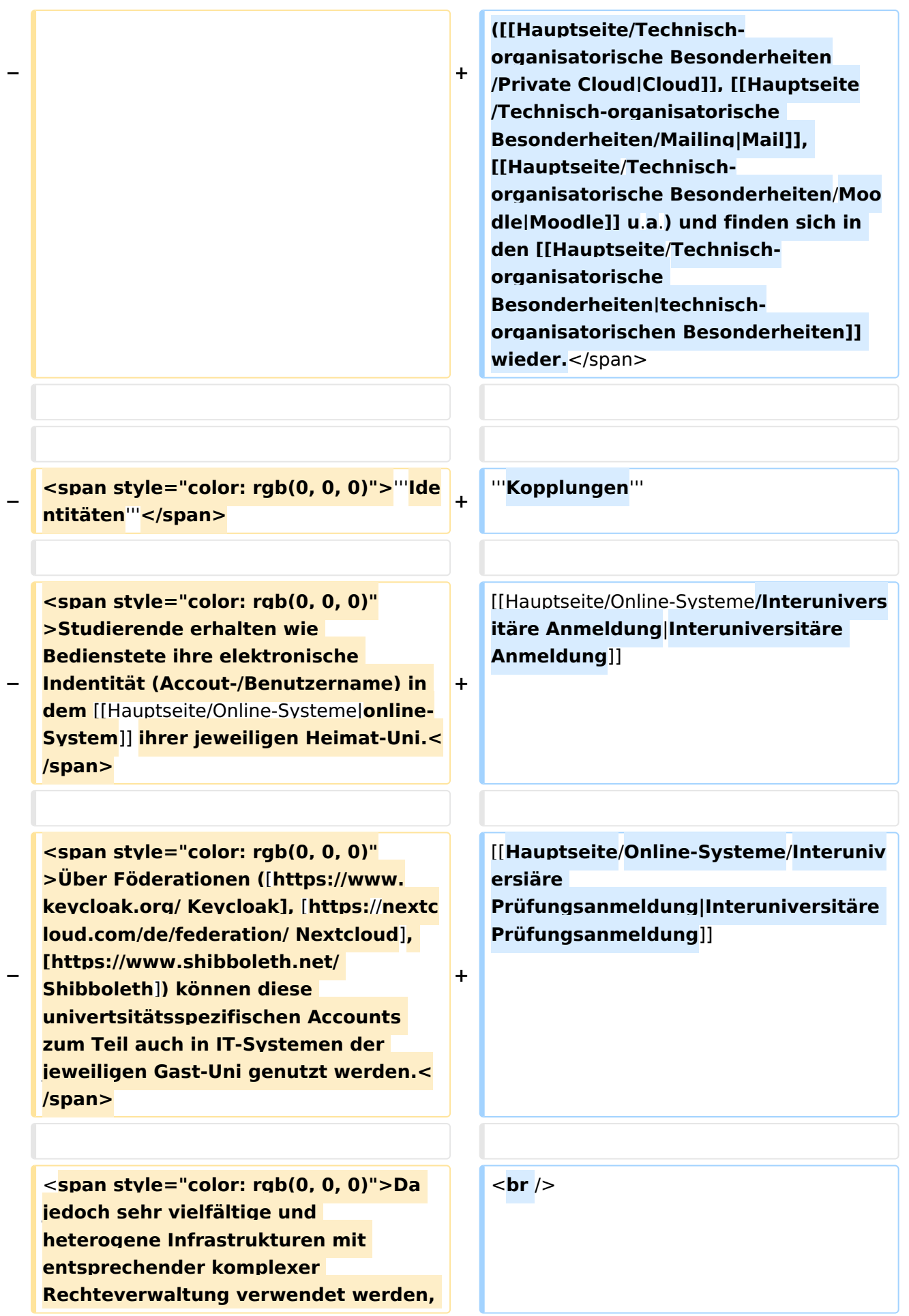

# **BlueSpice4**

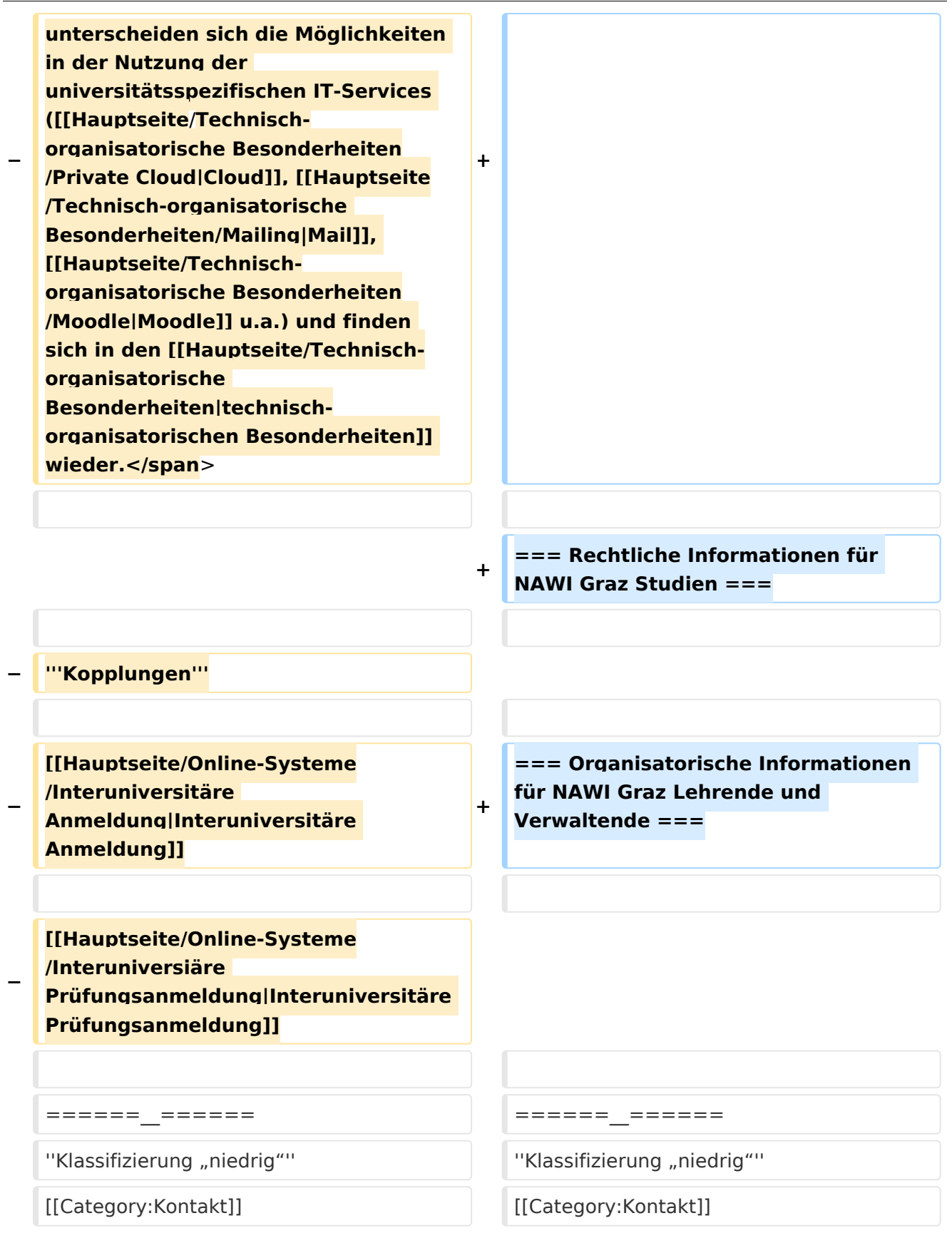

# Version vom 11. Februar 2022, 12:39 Uhr

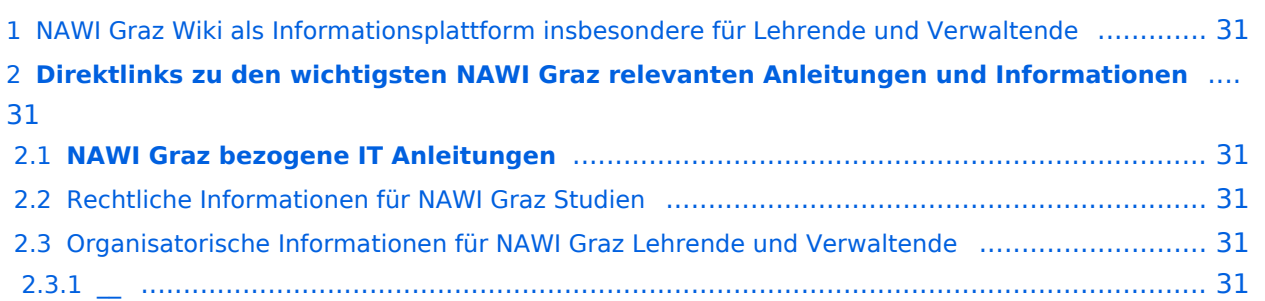

## <span id="page-30-0"></span>NAWI Graz Wiki als Informationsplattform insbesondere für Lehrende und Verwaltende

Grundsätzlich finden sich sehr viele relevante und öffentlich zugängliche Information nebst Kontaktmöglichkeit auf dem offiziellen Internetauftritt von [NAWI Graz](https://www.nawigraz.at/) . Darüber hinaus finden sich weitere relevante Informationen auf den Homepages der Uni Graz, TU Graz, den Intranetauftritten beider Unis oder in den Mitteilungsblättern.

Das vorliegende NAWI Graz Wiki setzt sich zum Ziel, alle Informationen, die für den operativen Betrieb von NAWI Graz wichtig sind über eine einzige Plattform anzubieten: Das umfasst Anleitungen, Links und sonstigen Hilfen, um vor allem den Lehrenden und Verwaltenden den Umgang mit den systembedingten Besonderheiten zu erleichtern.

## <span id="page-30-1"></span>**Direktlinks zu den wichtigsten NAWI Graz relevanten Anleitungen und Informationen**

## <span id="page-30-2"></span>**NAWI Graz bezogene IT Anleitungen**

#### **Identitäten**

Studierende erhalten wie Bedienstete ihre elektronische Identität (Accout-/Benutzername) in dem [online-System](#page-25-0) ihrer jeweiligen Heimat-Uni.

Über Föderationen [\(Keycloak](https://www.keycloak.org/), [Nextcloud](https://nextcloud.com/de/federation/), [Shibboleth\)](https://www.shibboleth.net/) können diese universitätsspezifischen Accounts zum Teil auch in IT-Systemen der jeweiligen Gast-Uni genutzt werden.

Da jedoch sehr vielfältige und heterogene Infrastrukturen mit entsprechender komplexer Rechteverwaltung verwendet werden, unterscheiden sich die Möglichkeiten in der Nutzung der universitätsspezifischen IT-Services [\(Cloud,](#page-49-0) [Mail](https://wiki.tugraz.at/nawigraz/index.php?title=Hauptseite/Technisch-organisatorische_Besonderheiten/Mailing&action=view), [Moodle](#page-43-0) u.a.) und finden sich in den [technisch](#page-37-0)[organisatorischen Besonderheiten](#page-37-0) wieder.

#### **Kopplungen**

[Interuniversitäre Anmeldung](#page-31-0)

[Interuniversitäre Prüfungsanmeldung](https://wiki.tugraz.at/nawigraz/index.php?title=Hauptseite/Online-Systeme/Interuniversi%C3%A4re_Pr%C3%BCfungsanmeldung&action=view)

## <span id="page-30-3"></span>**Rechtliche Informationen für NAWI Graz Studien**

## <span id="page-30-4"></span>**Organisatorische Informationen für NAWI Graz Lehrende und Verwaltende**

*Klassifizierung "niedrig"*

<span id="page-30-5"></span>**\_\_**

# <span id="page-31-0"></span>**Hauptseite: Unterschied zwischen den Versionen**

[Versionsgeschichte interaktiv durchsuchen](https://wiki.tugraz.at) [VisuellWikitext](https://wiki.tugraz.at)

#### **[Version vom 3. Februar 2022, 21:05 Uhr](#page-19-0) ( [Quelltext anzeigen](#page-19-0))**

[Fa886d3111223515](#page-13-0) ([Diskussion](https://wiki.tugraz.at/nawigraz/index.php?title=Benutzer_Diskussion:Fa886d3111223515&action=view) | [Beiträge](https://wiki.tugraz.at/nawigraz/index.php/Spezial:Beitr%C3%A4ge/Fa886d3111223515)) [Markierung:](https://wiki.tugraz.at/nawigraz/index.php/Spezial:Markierungen) [Visuelle Bearbeitung](https://wiki.tugraz.at/nawigraz/index.php?title=Projekt:VisualEditor&action=view) [← Zum vorherigen Versionsunterschied](#page-19-0)

#### **[Version vom 11. Februar 2022, 12:39 Uhr](#page-19-0) ([Quelltext anzeigen](#page-19-0))**

[323ba0e78bd817f7](#page-7-0) ([Diskussion](https://wiki.tugraz.at/nawigraz/index.php?title=Benutzer_Diskussion:323ba0e78bd817f7&action=view) | [Beiträge\)](https://wiki.tugraz.at/nawigraz/index.php/Spezial:Beitr%C3%A4ge/323ba0e78bd817f7) (Umbau der Seite zur Einstiegsseite) [Markierung](https://wiki.tugraz.at/nawigraz/index.php/Spezial:Markierungen): [Visuelle Bearbeitung](https://wiki.tugraz.at/nawigraz/index.php?title=Projekt:VisualEditor&action=view) [Zum nächsten Versionsunterschied →](#page-19-0)

#### **Zeile 1: Zeile 1:**

**−** ==NAWI Graz Informationsplattform für Lehrende und Verwaltende== **+** ==NAWI Graz **Wiki als** Informationsplattfo rm **insbesondere** für Lehrende und Verwaltende== **−** <span style="color: rgb(0, 0, 0)">**Der Internetauftritt dieser Kooperation von**</span> <span class="**col**-**orange**"**> Uni Graz</span> <span style="color:** rgb(0, 0, 0)"**>und</span> <span class**= "**col-red">TU Graz</span> <span** style **="**color: rgb(0, 0, 0)">**ist**</span> **[https:/ /www.nawigraz.at/** <span style="color: rgb(0, 0, **238**)">https://www.nawigraz.at/< /span>**]<span style="color: rgb(0**, **0**, **0) ">; dort sind alle relevanten und öffentlich zugänglichen Information zu der Kooperation zu finden. Der Inhalt wird vom '''NAWI Graz Koordinationsbüro''' gepflegt**.**</span> +** <span style="color: rgb(0, 0, 0)">**Grunds ätzlich finden sich sehr viele**</span> <span class="**ve**-**pasteProtect**" style=" color: rgb(0, 0, 0)" **data-ve-attributes**="**{**  $\alpha$ quot;style $\alpha$ quot;: $\alpha$ quot;color: rgb(0, 0, 0)**"}**">**relevante und öffentlich zugängliche Information nebst Kontaktmöglichkeit auf dem offiziellen**</span> <span style="color: rgb(0, 0, **0**)">**Internetauftritt von [**https: //www.nawigraz.at/ **NAWI Graz] .**</span> **Darüber hinaus finden sich weitere relevante Informationen auf den Homepages der Uni Graz**, **TU Graz**, **den Intranetauftritten beider Unis oder in den Mitteilungsblättern**. **−** <span style="color: rgb(0, 0, 0)">**Dieses**  Wiki **ist primär** für **die Bereitstellung** vo n Anleitungen, Links und sonstigen Hilfen **v orgesehen**, um vor allem den Lehrenden und Verwaltenden den Umgang mit den systembedingten Besonderheiten zu erleichtern.</span> **+** <span style="color: rgb(0, 0, 0)">**Das vorliegende NAWI Graz** Wiki **setzt sich zum Ziel, alle Informationen, die** für **de n operativen Betrieb** von **NAWI Graz wichtig sind über eine einzige Plattform anzubieten: Das umfasst** Anl eitungen, Links und sonstigen Hilfen, um vor allem den Lehrenden und Verwaltenden den Umgang mit den systembedingten Besonderheiten zu erleichtern.</span>

# **BlueSpice4**

#### Hauptseite

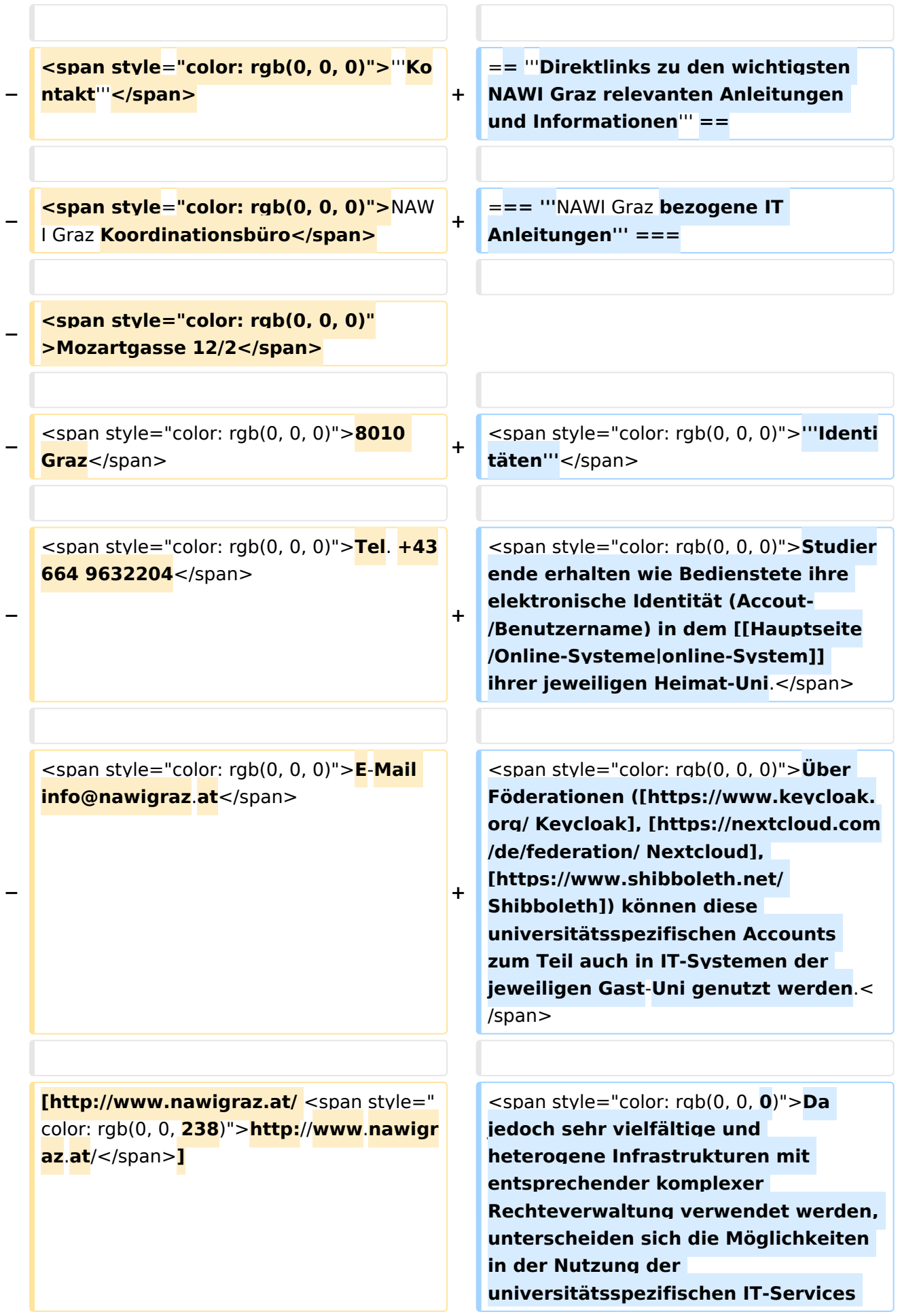

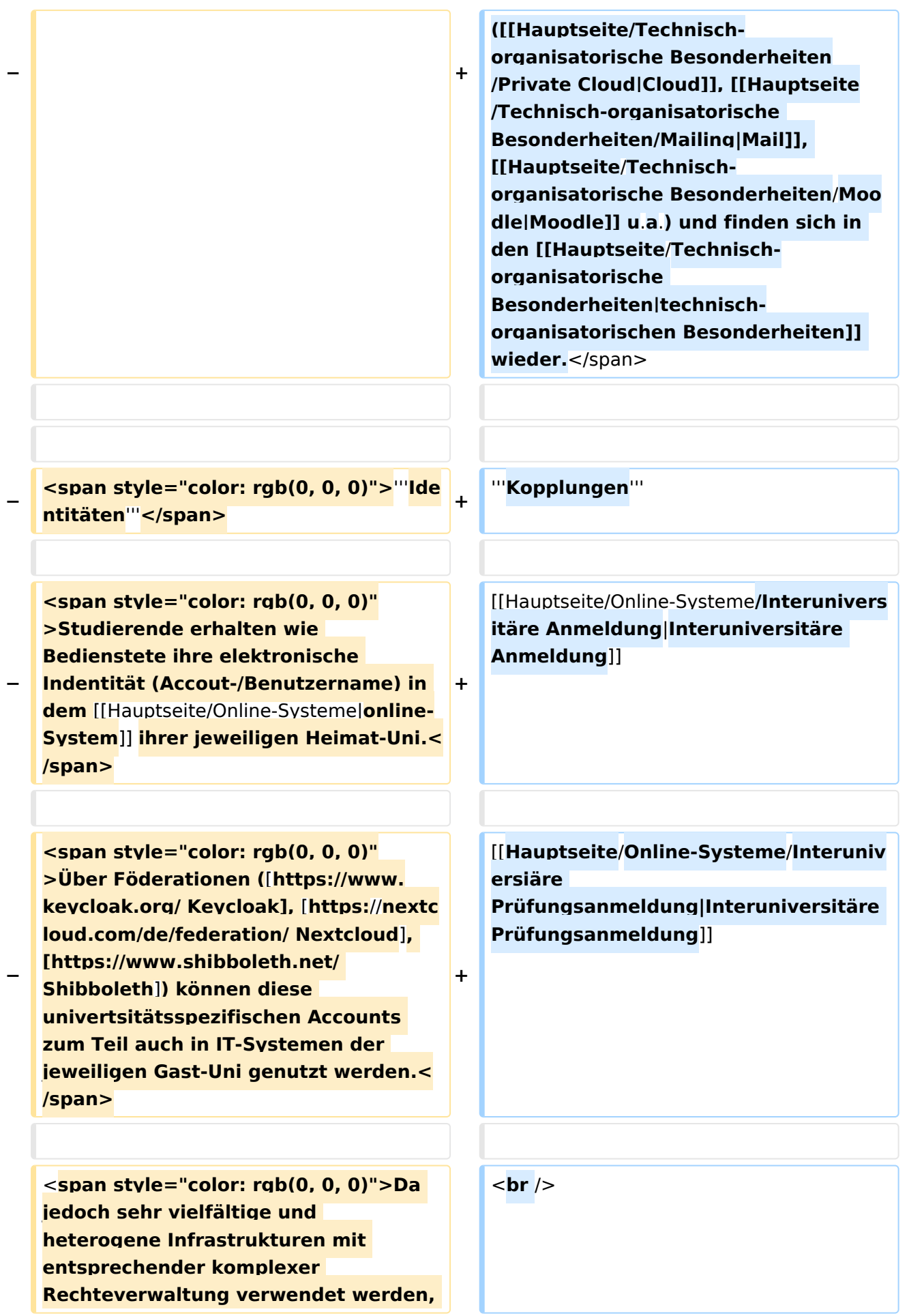

# **BlueSpice4**

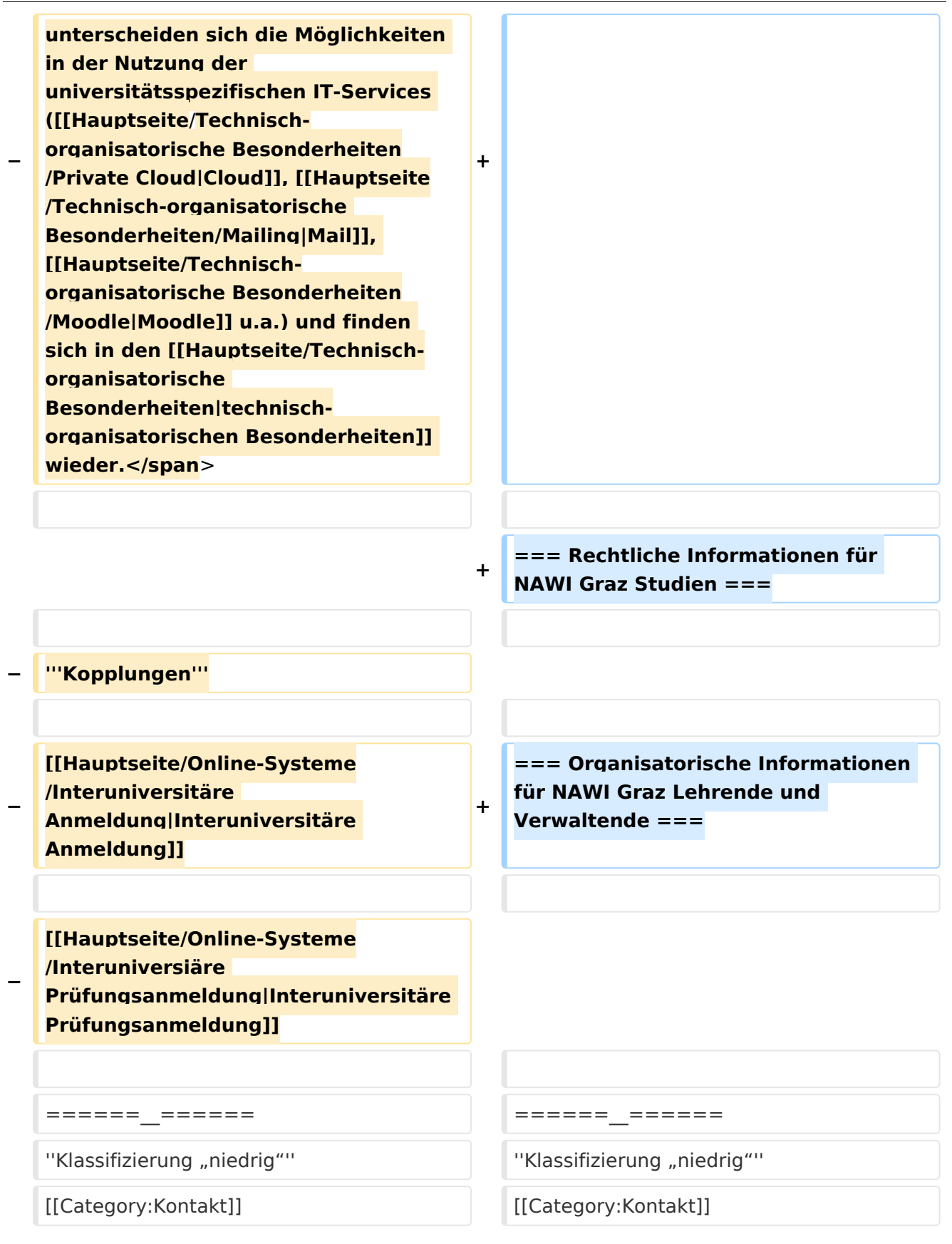

# Version vom 11. Februar 2022, 12:39 Uhr

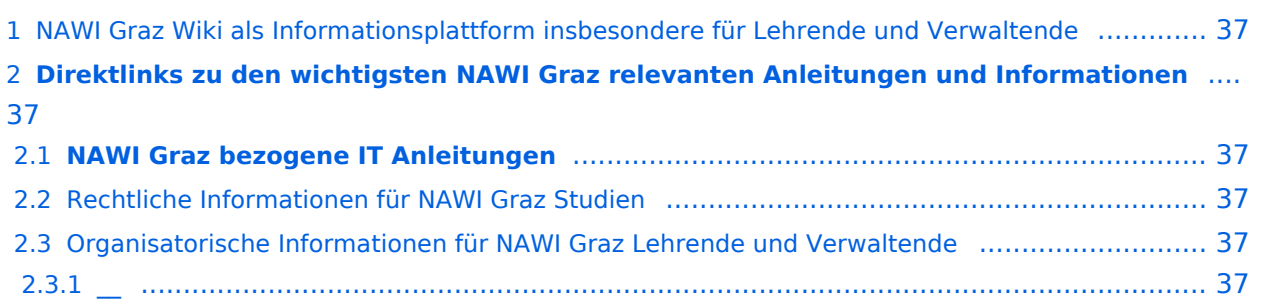

## <span id="page-36-0"></span>NAWI Graz Wiki als Informationsplattform insbesondere für Lehrende und Verwaltende

Grundsätzlich finden sich sehr viele relevante und öffentlich zugängliche Information nebst Kontaktmöglichkeit auf dem offiziellen Internetauftritt von [NAWI Graz](https://www.nawigraz.at/) . Darüber hinaus finden sich weitere relevante Informationen auf den Homepages der Uni Graz, TU Graz, den Intranetauftritten beider Unis oder in den Mitteilungsblättern.

Das vorliegende NAWI Graz Wiki setzt sich zum Ziel, alle Informationen, die für den operativen Betrieb von NAWI Graz wichtig sind über eine einzige Plattform anzubieten: Das umfasst Anleitungen, Links und sonstigen Hilfen, um vor allem den Lehrenden und Verwaltenden den Umgang mit den systembedingten Besonderheiten zu erleichtern.

## <span id="page-36-1"></span>**Direktlinks zu den wichtigsten NAWI Graz relevanten Anleitungen und Informationen**

## <span id="page-36-2"></span>**NAWI Graz bezogene IT Anleitungen**

#### **Identitäten**

Studierende erhalten wie Bedienstete ihre elektronische Identität (Accout-/Benutzername) in dem [online-System](#page-25-0) ihrer jeweiligen Heimat-Uni.

Über Föderationen [\(Keycloak](https://www.keycloak.org/), [Nextcloud](https://nextcloud.com/de/federation/), [Shibboleth\)](https://www.shibboleth.net/) können diese universitätsspezifischen Accounts zum Teil auch in IT-Systemen der jeweiligen Gast-Uni genutzt werden.

Da jedoch sehr vielfältige und heterogene Infrastrukturen mit entsprechender komplexer Rechteverwaltung verwendet werden, unterscheiden sich die Möglichkeiten in der Nutzung der universitätsspezifischen IT-Services [\(Cloud,](#page-49-0) [Mail](https://wiki.tugraz.at/nawigraz/index.php?title=Hauptseite/Technisch-organisatorische_Besonderheiten/Mailing&action=view), [Moodle](#page-43-0) u.a.) und finden sich in den [technisch](#page-37-0)[organisatorischen Besonderheiten](#page-37-0) wieder.

#### **Kopplungen**

[Interuniversitäre Anmeldung](#page-31-0)

[Interuniversitäre Prüfungsanmeldung](https://wiki.tugraz.at/nawigraz/index.php?title=Hauptseite/Online-Systeme/Interuniversi%C3%A4re_Pr%C3%BCfungsanmeldung&action=view)

## <span id="page-36-3"></span>**Rechtliche Informationen für NAWI Graz Studien**

## <span id="page-36-4"></span>**Organisatorische Informationen für NAWI Graz Lehrende und Verwaltende**

*Klassifizierung "niedrig"*

<span id="page-36-5"></span>**\_\_**

# <span id="page-37-0"></span>**Hauptseite: Unterschied zwischen den Versionen**

[Versionsgeschichte interaktiv durchsuchen](https://wiki.tugraz.at) [VisuellWikitext](https://wiki.tugraz.at)

#### **[Version vom 3. Februar 2022, 21:05 Uhr](#page-19-0) ( [Quelltext anzeigen](#page-19-0))**

[Fa886d3111223515](#page-13-0) ([Diskussion](https://wiki.tugraz.at/nawigraz/index.php?title=Benutzer_Diskussion:Fa886d3111223515&action=view) | [Beiträge](https://wiki.tugraz.at/nawigraz/index.php/Spezial:Beitr%C3%A4ge/Fa886d3111223515)) [Markierung:](https://wiki.tugraz.at/nawigraz/index.php/Spezial:Markierungen) [Visuelle Bearbeitung](https://wiki.tugraz.at/nawigraz/index.php?title=Projekt:VisualEditor&action=view) [← Zum vorherigen Versionsunterschied](#page-19-0)

#### **[Version vom 11. Februar 2022, 12:39 Uhr](#page-19-0) ([Quelltext anzeigen](#page-19-0))**

[323ba0e78bd817f7](#page-7-0) ([Diskussion](https://wiki.tugraz.at/nawigraz/index.php?title=Benutzer_Diskussion:323ba0e78bd817f7&action=view) | [Beiträge\)](https://wiki.tugraz.at/nawigraz/index.php/Spezial:Beitr%C3%A4ge/323ba0e78bd817f7) (Umbau der Seite zur Einstiegsseite) [Markierung](https://wiki.tugraz.at/nawigraz/index.php/Spezial:Markierungen): [Visuelle Bearbeitung](https://wiki.tugraz.at/nawigraz/index.php?title=Projekt:VisualEditor&action=view) [Zum nächsten Versionsunterschied →](#page-19-0)

#### **Zeile 1: Zeile 1:**

**−** ==NAWI Graz Informationsplattform für Lehrende und Verwaltende== **+** ==NAWI Graz **Wiki als** Informationsplattfo rm **insbesondere** für Lehrende und Verwaltende== **−** <span style="color: rgb(0, 0, 0)">**Der Internetauftritt dieser Kooperation von**</span> <span class="**col**-**orange**"**> Uni Graz</span> <span style="color:** rgb(0, 0, 0)"**>und</span> <span class**= "**col-red">TU Graz</span> <span** style **="**color: rgb(0, 0, 0)">**ist**</span> **[https:/ /www.nawigraz.at/** <span style="color: rgb(0, 0, **238**)">https://www.nawigraz.at/< /span>**]<span style="color: rgb(0**, **0**, **0) ">; dort sind alle relevanten und öffentlich zugänglichen Information zu der Kooperation zu finden. Der Inhalt wird vom '''NAWI Graz Koordinationsbüro''' gepflegt**.**</span> +** <span style="color: rgb(0, 0, 0)">**Grunds ätzlich finden sich sehr viele**</span> <span class="**ve**-**pasteProtect**" style=" color: rgb(0, 0, 0)" **data-ve-attributes**="**{**  $\alpha$ quot;style $\alpha$ quot;: $\alpha$ quot;color: rgb(0, 0, 0)**"}**">**relevante und öffentlich zugängliche Information nebst Kontaktmöglichkeit auf dem offiziellen**</span> <span style="color: rgb(0, 0, **0**)">**Internetauftritt von [**https: //www.nawigraz.at/ **NAWI Graz] .**</span> **Darüber hinaus finden sich weitere relevante Informationen auf den Homepages der Uni Graz**, **TU Graz**, **den Intranetauftritten beider Unis oder in den Mitteilungsblättern**. **−** <span style="color: rgb(0, 0, 0)">**Dieses**  Wiki **ist primär** für **die Bereitstellung** vo n Anleitungen, Links und sonstigen Hilfen **v orgesehen**, um vor allem den Lehrenden und Verwaltenden den Umgang mit den systembedingten Besonderheiten zu erleichtern.</span> **+** <span style="color: rgb(0, 0, 0)">**Das vorliegende NAWI Graz** Wiki **setzt sich zum Ziel, alle Informationen, die** für **de n operativen Betrieb** von **NAWI Graz wichtig sind über eine einzige Plattform anzubieten: Das umfasst** Anl eitungen, Links und sonstigen Hilfen, um vor allem den Lehrenden und Verwaltenden den Umgang mit den systembedingten Besonderheiten zu erleichtern.</span>

# **BlueSpice4**

#### Hauptseite

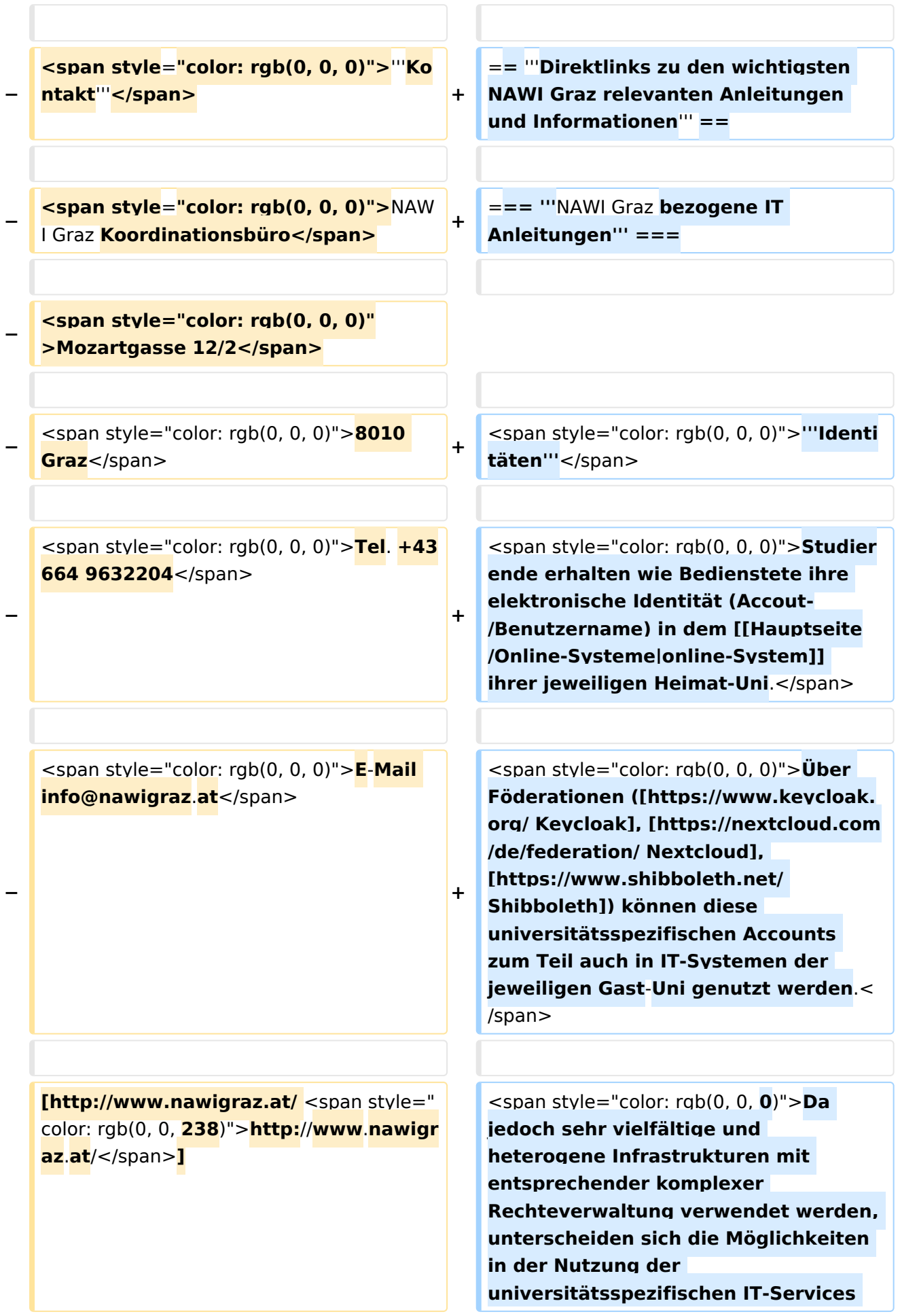

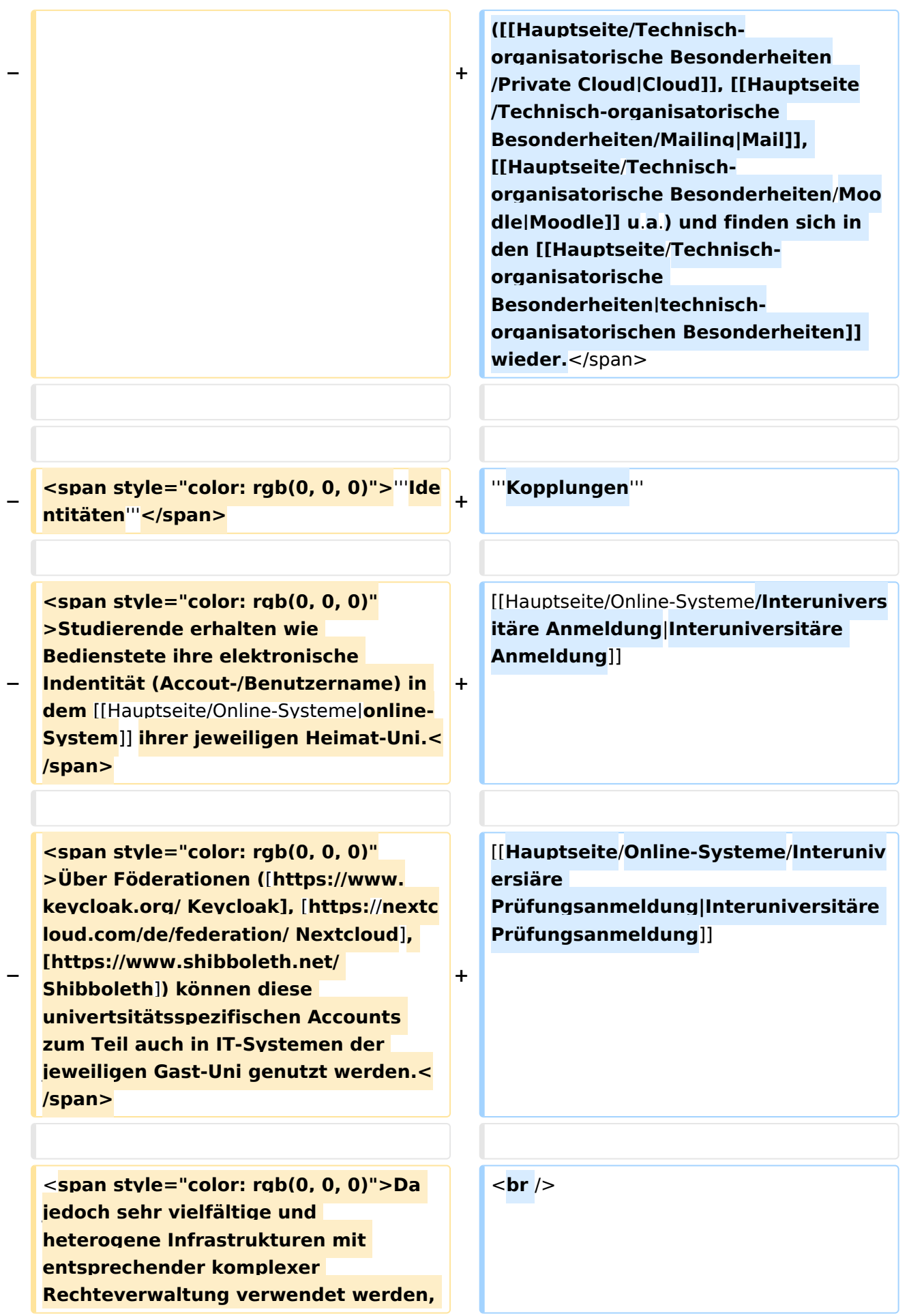

# **BlueSpice4**

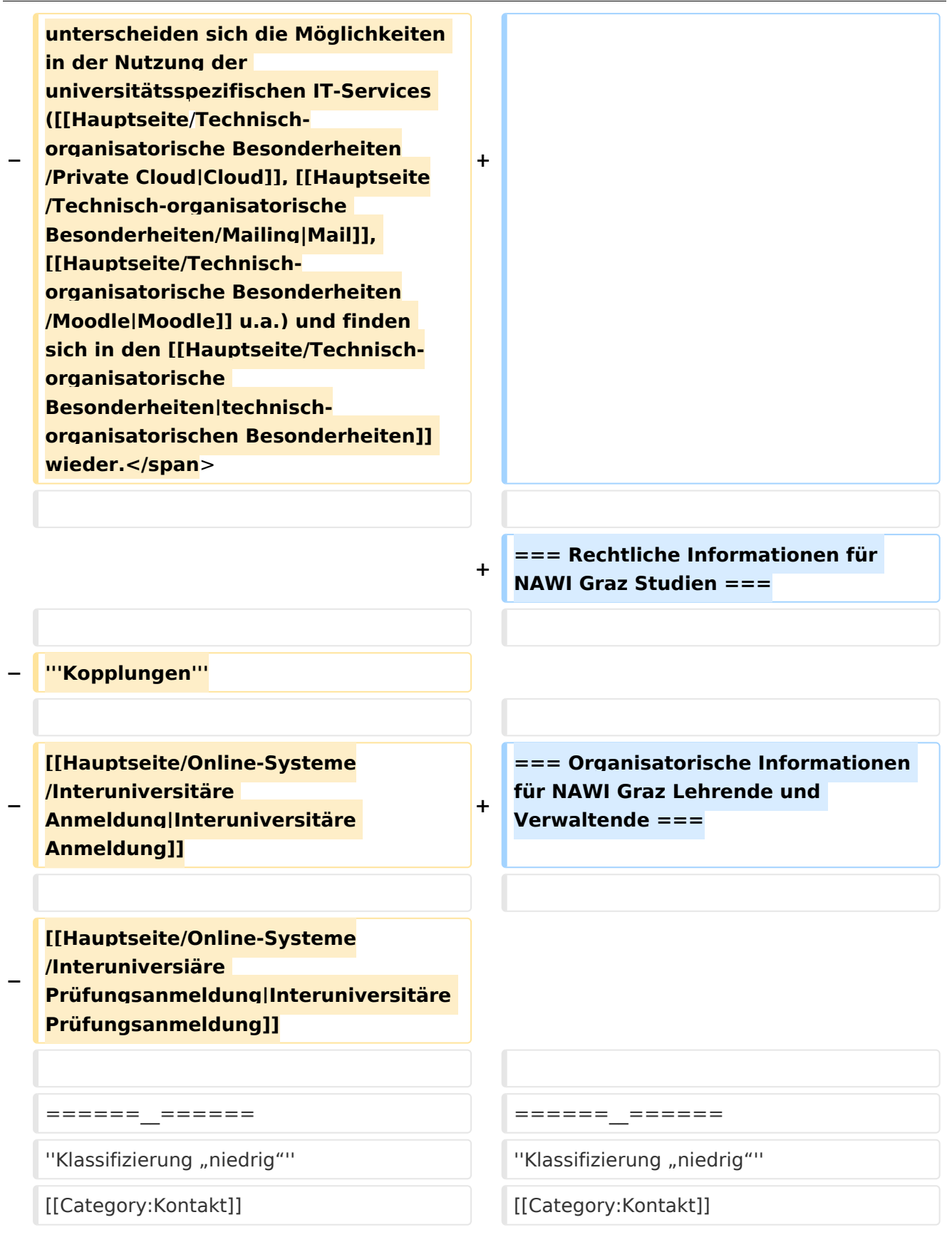

# Version vom 11. Februar 2022, 12:39 Uhr

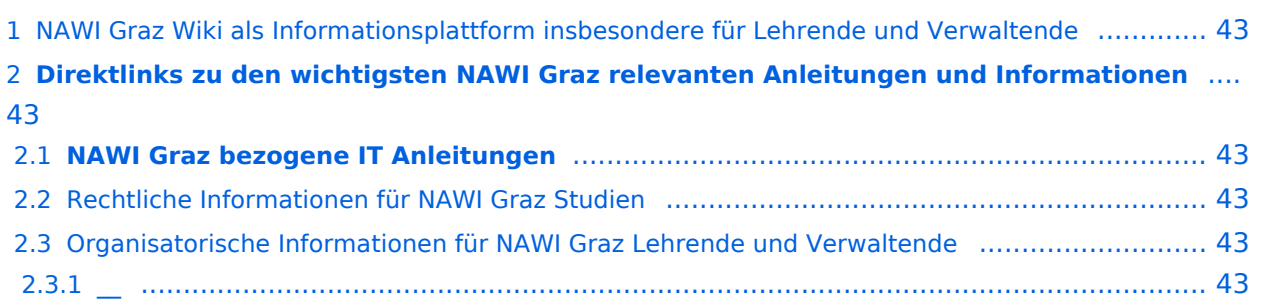

## <span id="page-42-0"></span>NAWI Graz Wiki als Informationsplattform insbesondere für Lehrende und Verwaltende

Grundsätzlich finden sich sehr viele relevante und öffentlich zugängliche Information nebst Kontaktmöglichkeit auf dem offiziellen Internetauftritt von [NAWI Graz](https://www.nawigraz.at/) . Darüber hinaus finden sich weitere relevante Informationen auf den Homepages der Uni Graz, TU Graz, den Intranetauftritten beider Unis oder in den Mitteilungsblättern.

Das vorliegende NAWI Graz Wiki setzt sich zum Ziel, alle Informationen, die für den operativen Betrieb von NAWI Graz wichtig sind über eine einzige Plattform anzubieten: Das umfasst Anleitungen, Links und sonstigen Hilfen, um vor allem den Lehrenden und Verwaltenden den Umgang mit den systembedingten Besonderheiten zu erleichtern.

## <span id="page-42-1"></span>**Direktlinks zu den wichtigsten NAWI Graz relevanten Anleitungen und Informationen**

## <span id="page-42-2"></span>**NAWI Graz bezogene IT Anleitungen**

#### **Identitäten**

Studierende erhalten wie Bedienstete ihre elektronische Identität (Accout-/Benutzername) in dem [online-System](#page-25-0) ihrer jeweiligen Heimat-Uni.

Über Föderationen [\(Keycloak](https://www.keycloak.org/), [Nextcloud](https://nextcloud.com/de/federation/), [Shibboleth\)](https://www.shibboleth.net/) können diese universitätsspezifischen Accounts zum Teil auch in IT-Systemen der jeweiligen Gast-Uni genutzt werden.

Da jedoch sehr vielfältige und heterogene Infrastrukturen mit entsprechender komplexer Rechteverwaltung verwendet werden, unterscheiden sich die Möglichkeiten in der Nutzung der universitätsspezifischen IT-Services [\(Cloud,](#page-49-0) [Mail](https://wiki.tugraz.at/nawigraz/index.php?title=Hauptseite/Technisch-organisatorische_Besonderheiten/Mailing&action=view), [Moodle](#page-43-0) u.a.) und finden sich in den [technisch](#page-37-0)[organisatorischen Besonderheiten](#page-37-0) wieder.

#### **Kopplungen**

[Interuniversitäre Anmeldung](#page-31-0)

[Interuniversitäre Prüfungsanmeldung](https://wiki.tugraz.at/nawigraz/index.php?title=Hauptseite/Online-Systeme/Interuniversi%C3%A4re_Pr%C3%BCfungsanmeldung&action=view)

## <span id="page-42-3"></span>**Rechtliche Informationen für NAWI Graz Studien**

## <span id="page-42-4"></span>**Organisatorische Informationen für NAWI Graz Lehrende und Verwaltende**

*Klassifizierung "niedrig"*

<span id="page-42-5"></span>**\_\_**

# <span id="page-43-0"></span>**Hauptseite: Unterschied zwischen den Versionen**

[Versionsgeschichte interaktiv durchsuchen](https://wiki.tugraz.at) [VisuellWikitext](https://wiki.tugraz.at)

#### **[Version vom 3. Februar 2022, 21:05 Uhr](#page-19-0) ( [Quelltext anzeigen](#page-19-0))**

[Fa886d3111223515](#page-13-0) ([Diskussion](https://wiki.tugraz.at/nawigraz/index.php?title=Benutzer_Diskussion:Fa886d3111223515&action=view) | [Beiträge](https://wiki.tugraz.at/nawigraz/index.php/Spezial:Beitr%C3%A4ge/Fa886d3111223515)) [Markierung:](https://wiki.tugraz.at/nawigraz/index.php/Spezial:Markierungen) [Visuelle Bearbeitung](https://wiki.tugraz.at/nawigraz/index.php?title=Projekt:VisualEditor&action=view) [← Zum vorherigen Versionsunterschied](#page-19-0)

#### **[Version vom 11. Februar 2022, 12:39 Uhr](#page-19-0) ([Quelltext anzeigen](#page-19-0))**

[323ba0e78bd817f7](#page-7-0) ([Diskussion](https://wiki.tugraz.at/nawigraz/index.php?title=Benutzer_Diskussion:323ba0e78bd817f7&action=view) | [Beiträge\)](https://wiki.tugraz.at/nawigraz/index.php/Spezial:Beitr%C3%A4ge/323ba0e78bd817f7) (Umbau der Seite zur Einstiegsseite) [Markierung](https://wiki.tugraz.at/nawigraz/index.php/Spezial:Markierungen): [Visuelle Bearbeitung](https://wiki.tugraz.at/nawigraz/index.php?title=Projekt:VisualEditor&action=view) [Zum nächsten Versionsunterschied →](#page-19-0)

#### **Zeile 1: Zeile 1:**

**−** ==NAWI Graz Informationsplattform für Lehrende und Verwaltende== **+** ==NAWI Graz **Wiki als** Informationsplattfo rm **insbesondere** für Lehrende und Verwaltende== **−** <span style="color: rgb(0, 0, 0)">**Der Internetauftritt dieser Kooperation von**</span> <span class="**col**-**orange**"**> Uni Graz</span> <span style="color:** rgb(0, 0, 0)"**>und</span> <span class**= "**col-red">TU Graz</span> <span** style **="**color: rgb(0, 0, 0)">**ist**</span> **[https:/ /www.nawigraz.at/** <span style="color: rgb(0, 0, **238**)">https://www.nawigraz.at/< /span>**]<span style="color: rgb(0**, **0**, **0) ">; dort sind alle relevanten und öffentlich zugänglichen Information zu der Kooperation zu finden. Der Inhalt wird vom '''NAWI Graz Koordinationsbüro''' gepflegt**.**</span> +** <span style="color: rgb(0, 0, 0)">**Grunds ätzlich finden sich sehr viele**</span> <span class="**ve**-**pasteProtect**" style=" color: rgb(0, 0, 0)" **data-ve-attributes**="**{**  $\alpha$ quot;style $\alpha$ quot;: $\alpha$ quot;color: rgb(0, 0, 0)**"}**">**relevante und öffentlich zugängliche Information nebst Kontaktmöglichkeit auf dem offiziellen**</span> <span style="color: rgb(0, 0, **0**)">**Internetauftritt von [**https: //www.nawigraz.at/ **NAWI Graz] .**</span> **Darüber hinaus finden sich weitere relevante Informationen auf den Homepages der Uni Graz**, **TU Graz**, **den Intranetauftritten beider Unis oder in den Mitteilungsblättern**. **−** <span style="color: rgb(0, 0, 0)">**Dieses**  Wiki **ist primär** für **die Bereitstellung** vo n Anleitungen, Links und sonstigen Hilfen **v orgesehen**, um vor allem den Lehrenden und Verwaltenden den Umgang mit den systembedingten Besonderheiten zu erleichtern.</span> **+** <span style="color: rgb(0, 0, 0)">**Das vorliegende NAWI Graz** Wiki **setzt sich zum Ziel, alle Informationen, die** für **de n operativen Betrieb** von **NAWI Graz wichtig sind über eine einzige Plattform anzubieten: Das umfasst** Anl eitungen, Links und sonstigen Hilfen, um vor allem den Lehrenden und Verwaltenden den Umgang mit den systembedingten Besonderheiten zu erleichtern.</span>

# **BlueSpice4**

#### Hauptseite

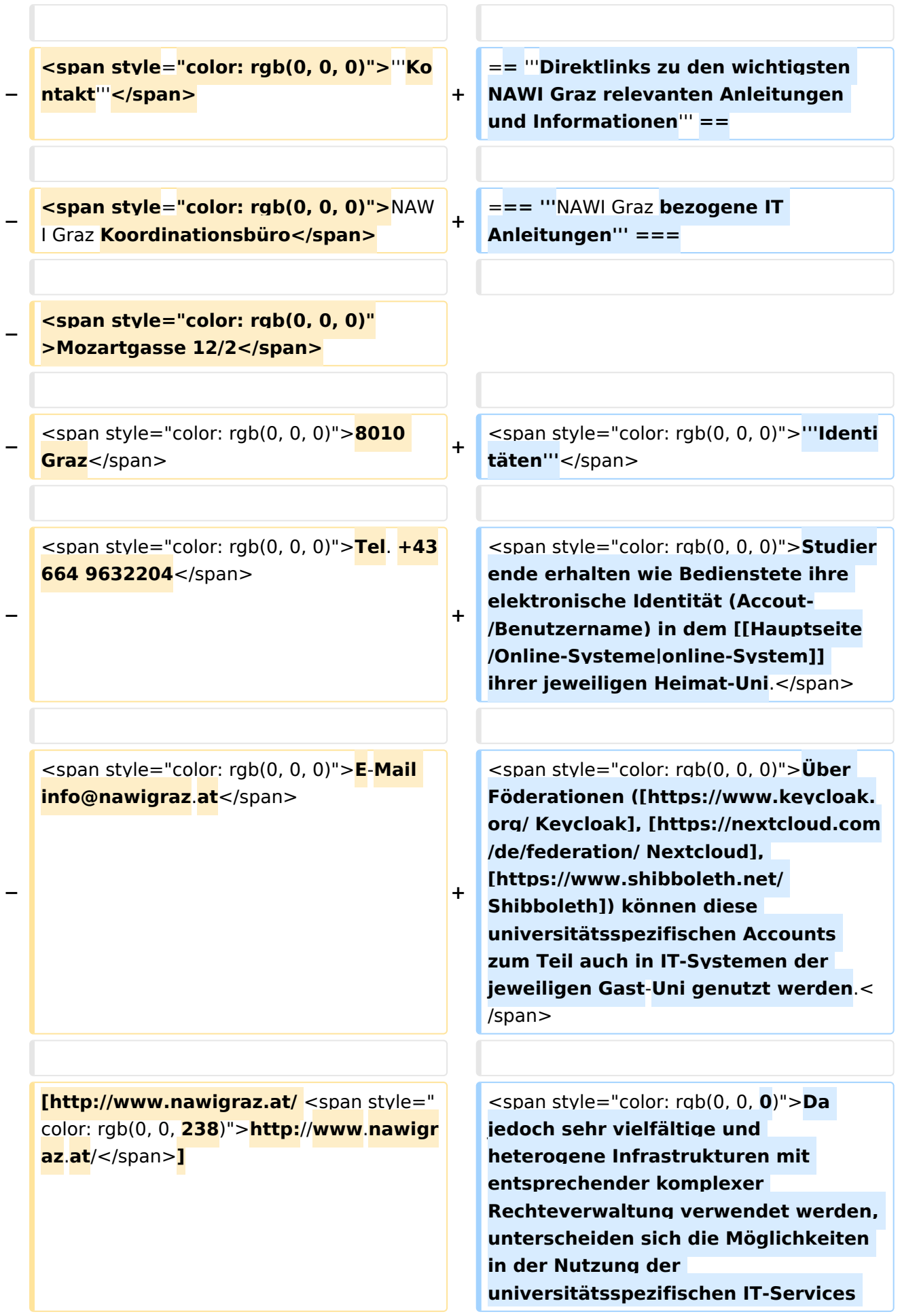

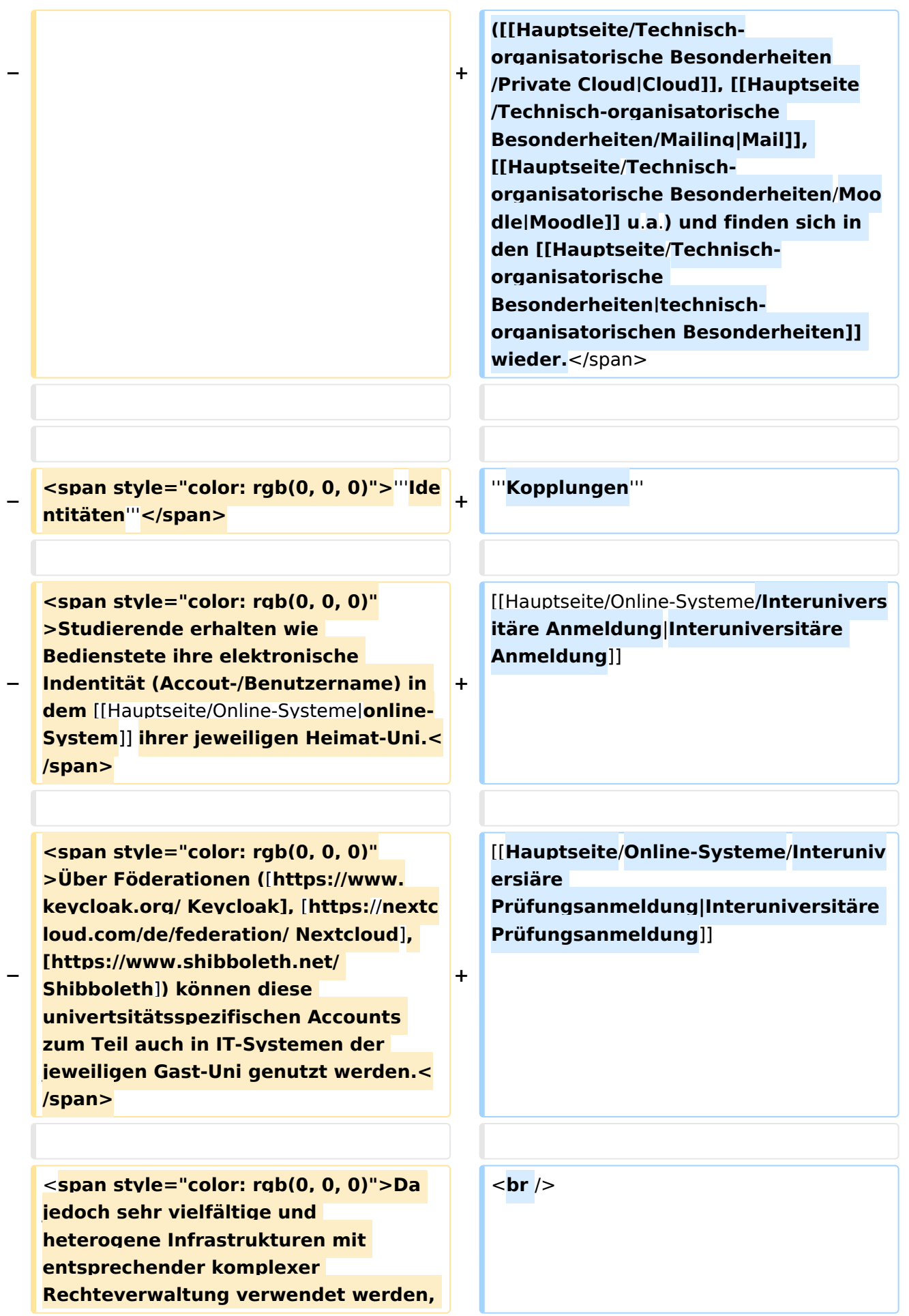

# **BlueSpice4**

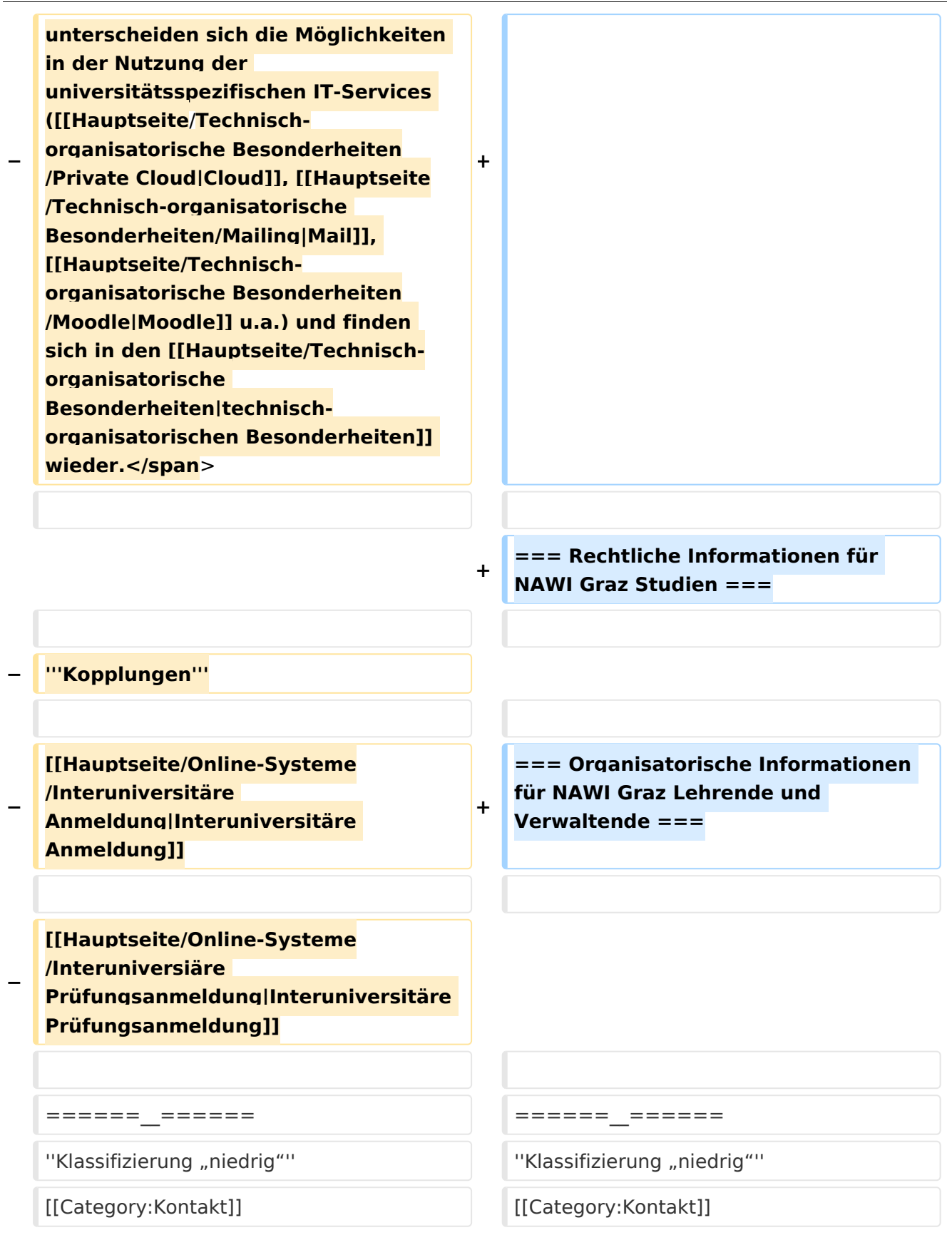

# Version vom 11. Februar 2022, 12:39 Uhr

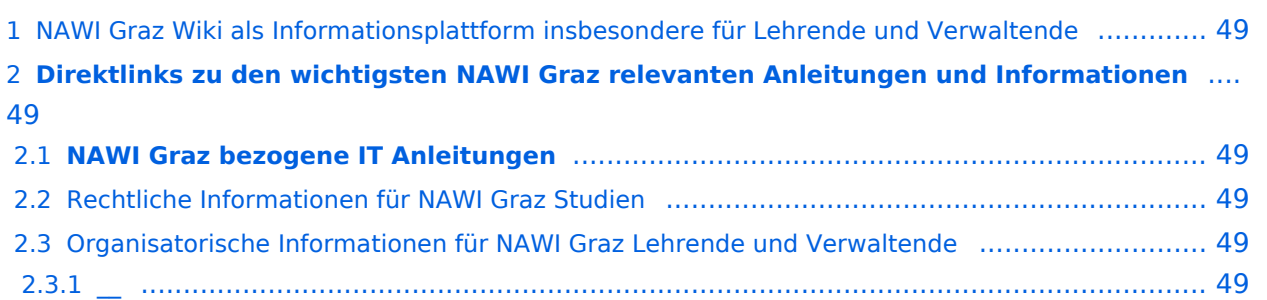

## <span id="page-48-0"></span>NAWI Graz Wiki als Informationsplattform insbesondere für Lehrende und Verwaltende

Grundsätzlich finden sich sehr viele relevante und öffentlich zugängliche Information nebst Kontaktmöglichkeit auf dem offiziellen Internetauftritt von [NAWI Graz](https://www.nawigraz.at/) . Darüber hinaus finden sich weitere relevante Informationen auf den Homepages der Uni Graz, TU Graz, den Intranetauftritten beider Unis oder in den Mitteilungsblättern.

Das vorliegende NAWI Graz Wiki setzt sich zum Ziel, alle Informationen, die für den operativen Betrieb von NAWI Graz wichtig sind über eine einzige Plattform anzubieten: Das umfasst Anleitungen, Links und sonstigen Hilfen, um vor allem den Lehrenden und Verwaltenden den Umgang mit den systembedingten Besonderheiten zu erleichtern.

## <span id="page-48-1"></span>**Direktlinks zu den wichtigsten NAWI Graz relevanten Anleitungen und Informationen**

## <span id="page-48-2"></span>**NAWI Graz bezogene IT Anleitungen**

#### **Identitäten**

Studierende erhalten wie Bedienstete ihre elektronische Identität (Accout-/Benutzername) in dem [online-System](#page-25-0) ihrer jeweiligen Heimat-Uni.

Über Föderationen [\(Keycloak](https://www.keycloak.org/), [Nextcloud](https://nextcloud.com/de/federation/), [Shibboleth\)](https://www.shibboleth.net/) können diese universitätsspezifischen Accounts zum Teil auch in IT-Systemen der jeweiligen Gast-Uni genutzt werden.

Da jedoch sehr vielfältige und heterogene Infrastrukturen mit entsprechender komplexer Rechteverwaltung verwendet werden, unterscheiden sich die Möglichkeiten in der Nutzung der universitätsspezifischen IT-Services [\(Cloud,](#page-49-0) [Mail](https://wiki.tugraz.at/nawigraz/index.php?title=Hauptseite/Technisch-organisatorische_Besonderheiten/Mailing&action=view), [Moodle](#page-43-0) u.a.) und finden sich in den [technisch](#page-37-0)[organisatorischen Besonderheiten](#page-37-0) wieder.

#### **Kopplungen**

[Interuniversitäre Anmeldung](#page-31-0)

[Interuniversitäre Prüfungsanmeldung](https://wiki.tugraz.at/nawigraz/index.php?title=Hauptseite/Online-Systeme/Interuniversi%C3%A4re_Pr%C3%BCfungsanmeldung&action=view)

## <span id="page-48-3"></span>**Rechtliche Informationen für NAWI Graz Studien**

## <span id="page-48-4"></span>**Organisatorische Informationen für NAWI Graz Lehrende und Verwaltende**

*Klassifizierung "niedrig"*

<span id="page-48-5"></span>**\_\_**

**−**

**−**

**−**

erleichtern.</span>

# <span id="page-49-0"></span>**Hauptseite: Unterschied zwischen den Versionen**

[Versionsgeschichte interaktiv durchsuchen](https://wiki.tugraz.at) [VisuellWikitext](https://wiki.tugraz.at)

#### **[Version vom 3. Februar 2022, 21:05 Uhr](#page-19-0) ( [Quelltext anzeigen](#page-19-0))**

[Fa886d3111223515](#page-13-0) ([Diskussion](https://wiki.tugraz.at/nawigraz/index.php?title=Benutzer_Diskussion:Fa886d3111223515&action=view) | [Beiträge](https://wiki.tugraz.at/nawigraz/index.php/Spezial:Beitr%C3%A4ge/Fa886d3111223515)) [Markierung:](https://wiki.tugraz.at/nawigraz/index.php/Spezial:Markierungen) [Visuelle Bearbeitung](https://wiki.tugraz.at/nawigraz/index.php?title=Projekt:VisualEditor&action=view) [← Zum vorherigen Versionsunterschied](#page-19-0)

#### **([Quelltext anzeigen](#page-19-0))** [323ba0e78bd817f7](#page-7-0) ([Diskussion](https://wiki.tugraz.at/nawigraz/index.php?title=Benutzer_Diskussion:323ba0e78bd817f7&action=view) | [Beiträge\)](https://wiki.tugraz.at/nawigraz/index.php/Spezial:Beitr%C3%A4ge/323ba0e78bd817f7) (Umbau der Seite zur Einstiegsseite)

[Markierung](https://wiki.tugraz.at/nawigraz/index.php/Spezial:Markierungen): [Visuelle Bearbeitung](https://wiki.tugraz.at/nawigraz/index.php?title=Projekt:VisualEditor&action=view) [Zum nächsten Versionsunterschied →](#page-19-0)

**[Version vom 11. Februar 2022, 12:39 Uhr](#page-19-0)**

#### **Zeile 1: Zeile 1:**

==NAWI Graz Informationsplattform für Lehrende und Verwaltende== **+** ==NAWI Graz **Wiki als** Informationsplattfo rm **insbesondere** für Lehrende und Verwaltende== <span style="color: rgb(0, 0, 0)">**Der Internetauftritt dieser Kooperation von**</span> <span class="**col**-**orange**"**> Uni Graz</span> <span style="color:** rgb(0, 0, 0)"**>und</span> <span class**= "**col-red">TU Graz</span> <span** style **="**color: rgb(0, 0, 0)">**ist**</span> **[https:/ /www.nawigraz.at/** <span style="color: rgb(0, 0, **238**)">https://www.nawigraz.at/< /span>**]<span style="color: rgb(0**, **0**, **0) ">; dort sind alle relevanten und öffentlich zugänglichen Information zu der Kooperation zu finden. Der Inhalt wird vom '''NAWI Graz Koordinationsbüro''' gepflegt**.**</span> +** <span style="color: rgb(0, 0, 0)">**Grunds ätzlich finden sich sehr viele**</span> <span class="**ve**-**pasteProtect**" style=" color: rgb(0, 0, 0)" **data-ve-attributes**="**{**  $\alpha$ quot;style $\alpha$ quot;: $\alpha$ quot;color: rgb(0, 0, 0)**"}**">**relevante und öffentlich zugängliche Information nebst Kontaktmöglichkeit auf dem offiziellen**</span> <span style="color: rgb(0, 0, **0**)">**Internetauftritt von [**https: //www.nawigraz.at/ **NAWI Graz] .**</span> **Darüber hinaus finden sich weitere relevante Informationen auf den Homepages der Uni Graz**, **TU Graz**, **den Intranetauftritten beider Unis oder in den Mitteilungsblättern**. <span style="color: rgb(0, 0, 0)">**Dieses**  Wiki **ist primär** für **die Bereitstellung** vo n Anleitungen, Links und sonstigen Hilfen **v orgesehen**, um vor allem den Lehrenden und Verwaltenden den Umgang mit den systembedingten Besonderheiten zu **+** <span style="color: rgb(0, 0, 0)">**Das vorliegende NAWI Graz** Wiki **setzt sich zum Ziel, alle Informationen, die** für **de n operativen Betrieb** von **NAWI Graz wichtig sind über eine einzige Plattform anzubieten: Das umfasst** Anl

## eitungen, Links und sonstigen Hilfen, um vor allem den Lehrenden und Verwaltenden den Umgang mit den systembedingten Besonderheiten zu erleichtern.</span>

# **BlueSpice4**

#### Hauptseite

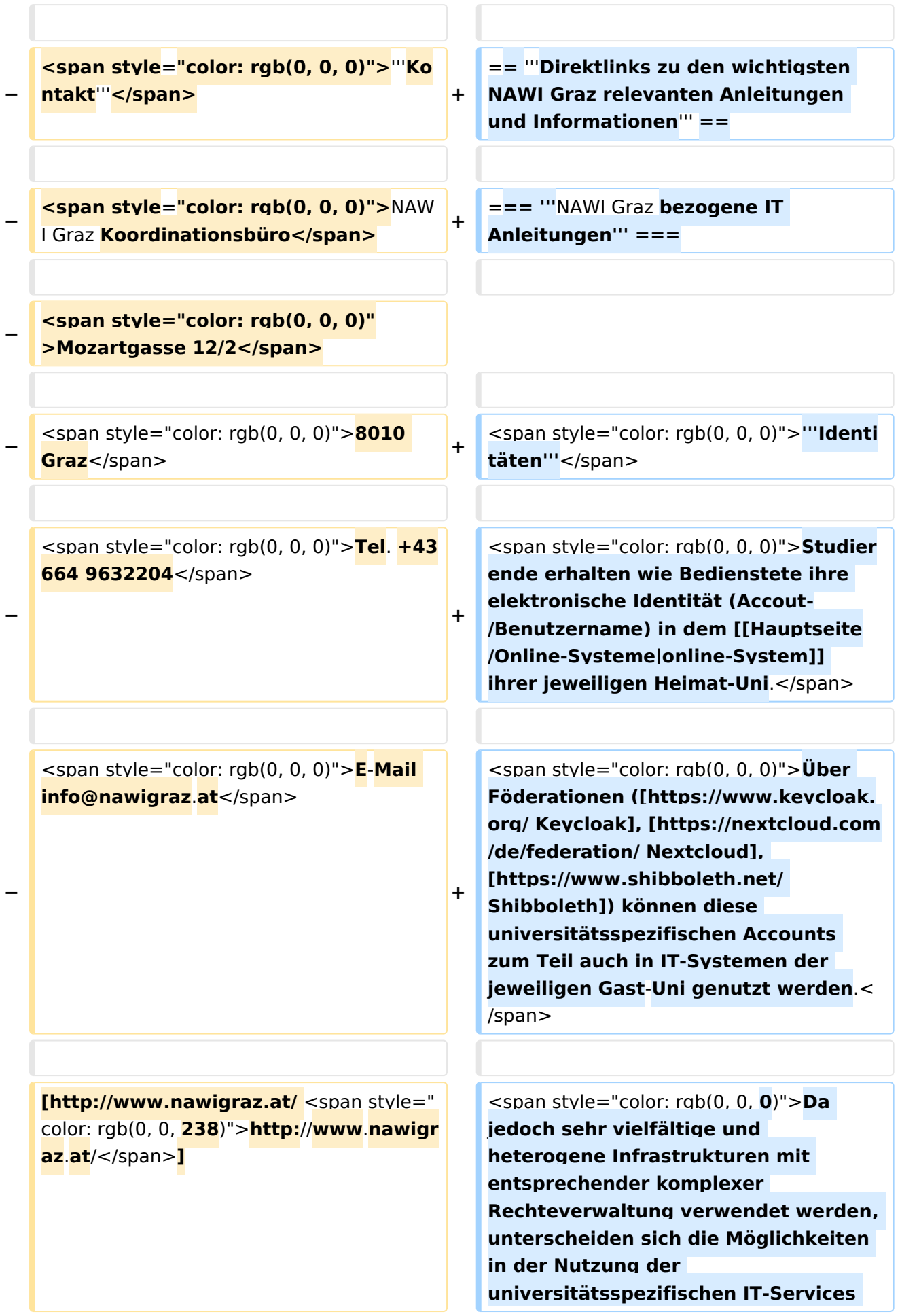

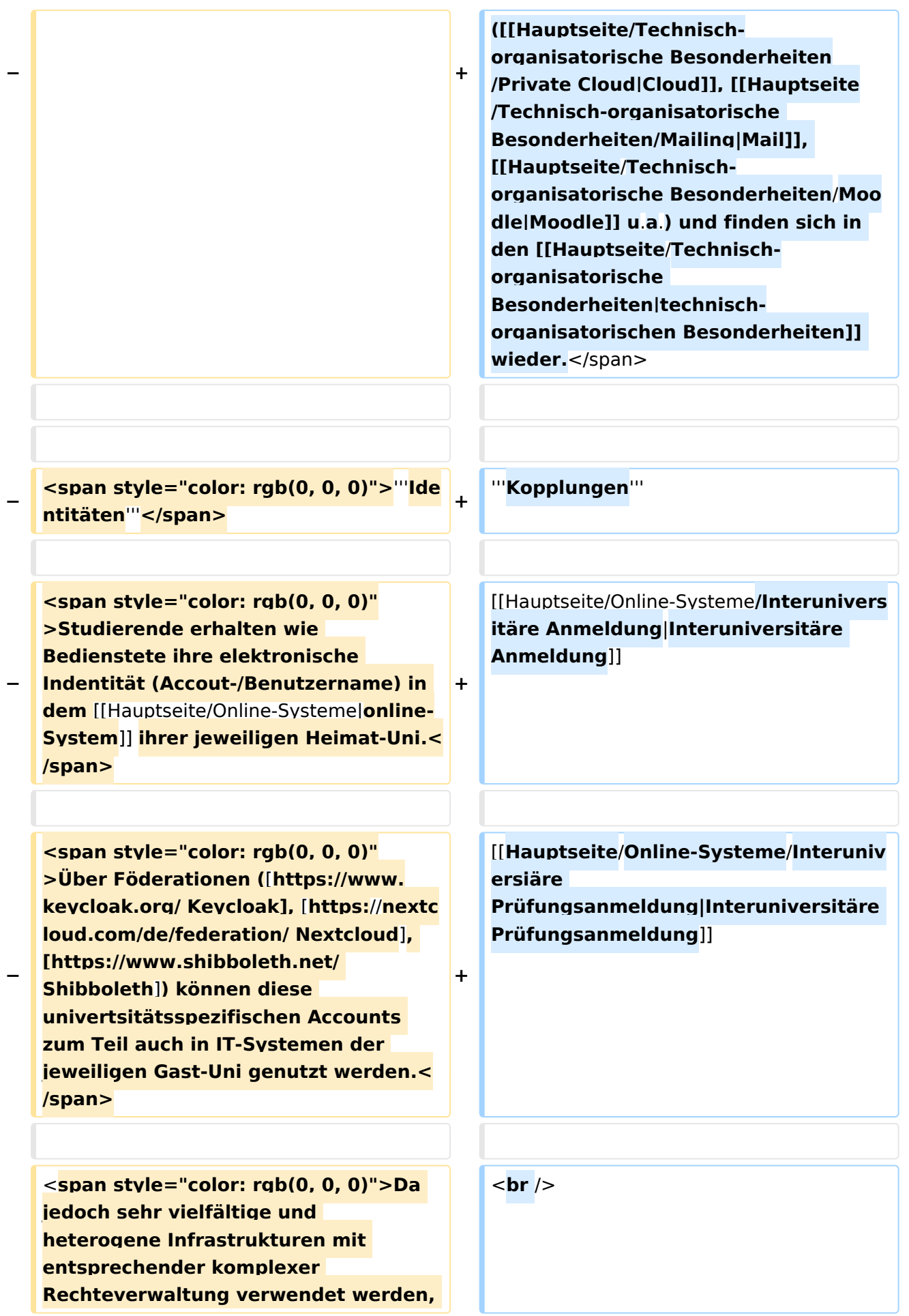

# **BlueSpice4**

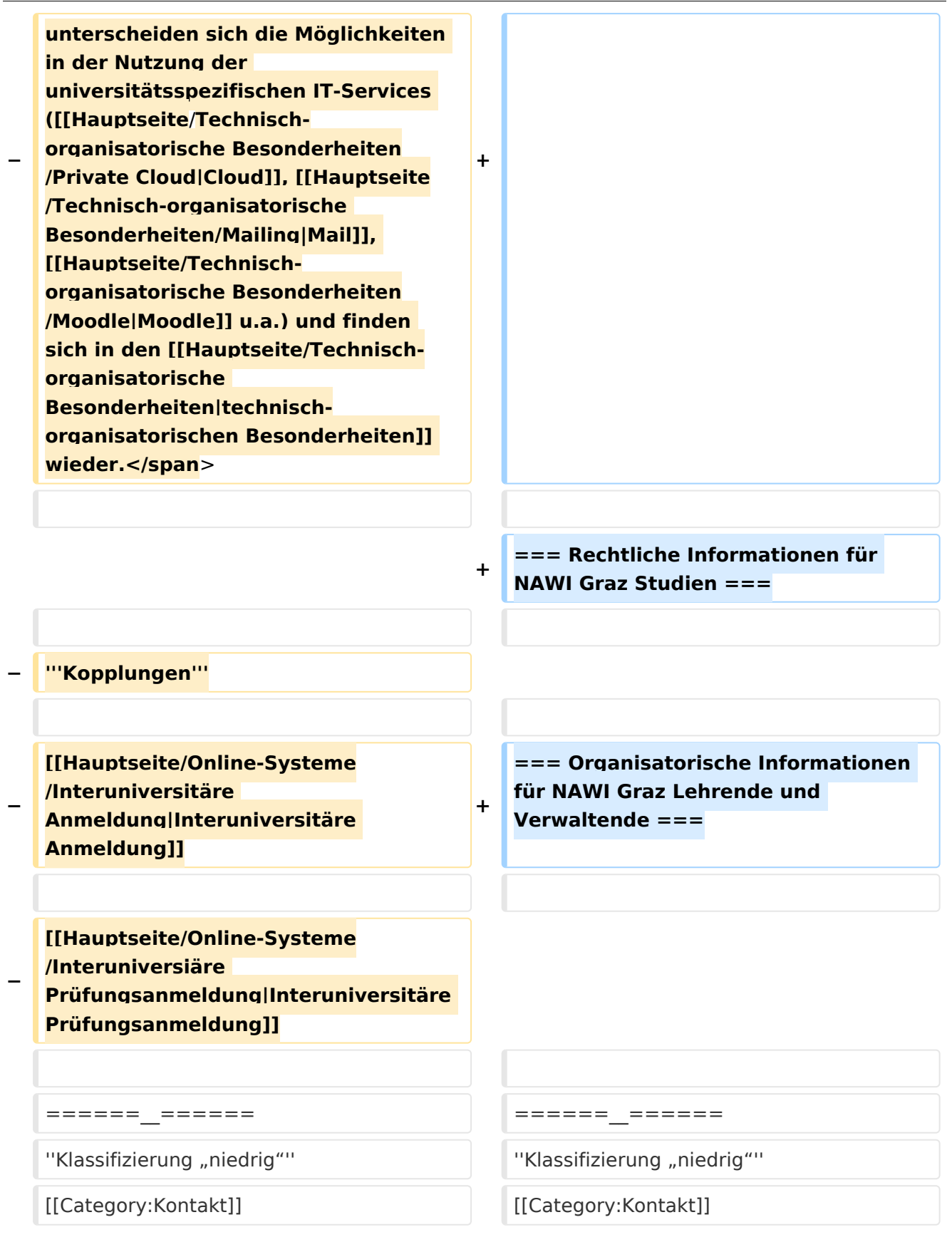

# Version vom 11. Februar 2022, 12:39 Uhr

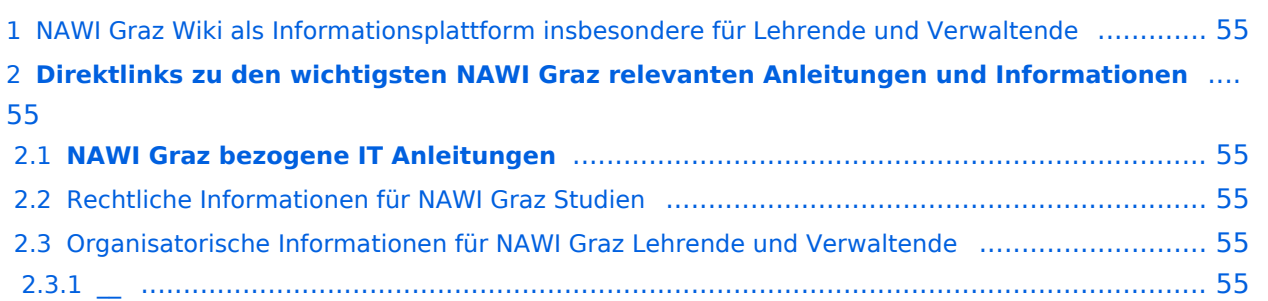

## <span id="page-54-0"></span>NAWI Graz Wiki als Informationsplattform insbesondere für Lehrende und Verwaltende

Grundsätzlich finden sich sehr viele relevante und öffentlich zugängliche Information nebst Kontaktmöglichkeit auf dem offiziellen Internetauftritt von [NAWI Graz](https://www.nawigraz.at/) . Darüber hinaus finden sich weitere relevante Informationen auf den Homepages der Uni Graz, TU Graz, den Intranetauftritten beider Unis oder in den Mitteilungsblättern.

Das vorliegende NAWI Graz Wiki setzt sich zum Ziel, alle Informationen, die für den operativen Betrieb von NAWI Graz wichtig sind über eine einzige Plattform anzubieten: Das umfasst Anleitungen, Links und sonstigen Hilfen, um vor allem den Lehrenden und Verwaltenden den Umgang mit den systembedingten Besonderheiten zu erleichtern.

## <span id="page-54-1"></span>**Direktlinks zu den wichtigsten NAWI Graz relevanten Anleitungen und Informationen**

## <span id="page-54-2"></span>**NAWI Graz bezogene IT Anleitungen**

#### **Identitäten**

Studierende erhalten wie Bedienstete ihre elektronische Identität (Accout-/Benutzername) in dem [online-System](#page-25-0) ihrer jeweiligen Heimat-Uni.

Über Föderationen [\(Keycloak](https://www.keycloak.org/), [Nextcloud](https://nextcloud.com/de/federation/), [Shibboleth\)](https://www.shibboleth.net/) können diese universitätsspezifischen Accounts zum Teil auch in IT-Systemen der jeweiligen Gast-Uni genutzt werden.

Da jedoch sehr vielfältige und heterogene Infrastrukturen mit entsprechender komplexer Rechteverwaltung verwendet werden, unterscheiden sich die Möglichkeiten in der Nutzung der universitätsspezifischen IT-Services [\(Cloud,](#page-49-0) [Mail](https://wiki.tugraz.at/nawigraz/index.php?title=Hauptseite/Technisch-organisatorische_Besonderheiten/Mailing&action=view), [Moodle](#page-43-0) u.a.) und finden sich in den [technisch](#page-37-0)[organisatorischen Besonderheiten](#page-37-0) wieder.

#### **Kopplungen**

[Interuniversitäre Anmeldung](#page-31-0)

[Interuniversitäre Prüfungsanmeldung](https://wiki.tugraz.at/nawigraz/index.php?title=Hauptseite/Online-Systeme/Interuniversi%C3%A4re_Pr%C3%BCfungsanmeldung&action=view)

## <span id="page-54-3"></span>**Rechtliche Informationen für NAWI Graz Studien**

## <span id="page-54-4"></span>**Organisatorische Informationen für NAWI Graz Lehrende und Verwaltende**

*Klassifizierung "niedrig"*

<span id="page-54-5"></span>**\_\_**